## DISEÑO DE UN SISTEMA DE TELEFONÍA IP PARA LA UNIVERSIDAD SURCOLOMBIANA USANDO SOFTWARE LIBRE

## ANTONY JOHAN GONZALEZ LETRADO ANIBAL LEONARDO ROJAS CARRILLO

UNIVERSIDAD SURCOLOMBIANA FACULTAD DE INGENIERÍA PROGRAMA DE INGENIERÍA ELECTRÓNICA NEIVA - HUILA 2010

#### DISEÑO DE UN SISTEMA DE TELEFONÍA IP PARA LA UNIVERSIDAD SURCOLOMBIANA USANDO SOFTWARE LIBRE

ANTONY JOHAN GONZALEZ LETRADO ANIBAL LEONARDO ROJAS CARRILLO

> **TESIS** Para optar al título de: Ingeniero Electrónico

Director: JESUS DAVID QUINTERO POLANCO Ingeniero Electrónico

UNIVERSIDAD SURCOLOMBIANA FACULTAD DE INGENIERÍA PROGRAMA DE INGENIERÍA ELECTRÓNICA NEIVA - HUILA 2010

Nota de aceptación:

Presidente del jurado

Primer Jurado

Segundo Jurado

Neiva, 31 de marzo de 2011

A mis padres Aníbal Rojas y Elsa A. Carrillo A mi hermano Juan Sebastián A mi abuela Tuca Y a mi Sita

#### **ANIBAL LEONARDO ROJAS CARRILLO**

A Dios A mis padres Enrique O. González y Maria L. Letrado A todos mis hermanos Y a mi querida novia

**ANTONY JOHAN GONZALEZ LETRADO**

## **AGRADECIMIENTOS**

A nuestros padres por el apoyo incondicional que siempre nos han ofrecido, siendo un motor esencial para nuestra motivación al momento de alcanzar nuestras metas.

También agradecimientos a nuestro Director de tesis JESUS DAVID QUIENTERO POLANCO por apoyarnos enérgicamente y ofrecernos las asesorías que necesitamos para hacer este trabajo posible

A ANTONIO RAMIREZ, contratista encargado del mantenimiento de las plantas PBX de la Universidad Surcolombiana por entregarnos la documentación necesaria y ayuda prestada.

Al señor decano LUIS FERNANDO BONILLA CAMACHO, por el interés en este tipo de tecnologías que conllevó a la implementación de un plan piloto de Telefonía IP en la Facultad de Ingeniería

A OPENGROUP DESARROLLOS TECNOLOGICOS ya que gracias a la experiencia que la empresa posee implementando y administrando sistemas IP-PBX, nos guiaron a escoger un mejor diseño en cuanto a especificaciones de hardware.

# **TABLA DE CONTENIDO**

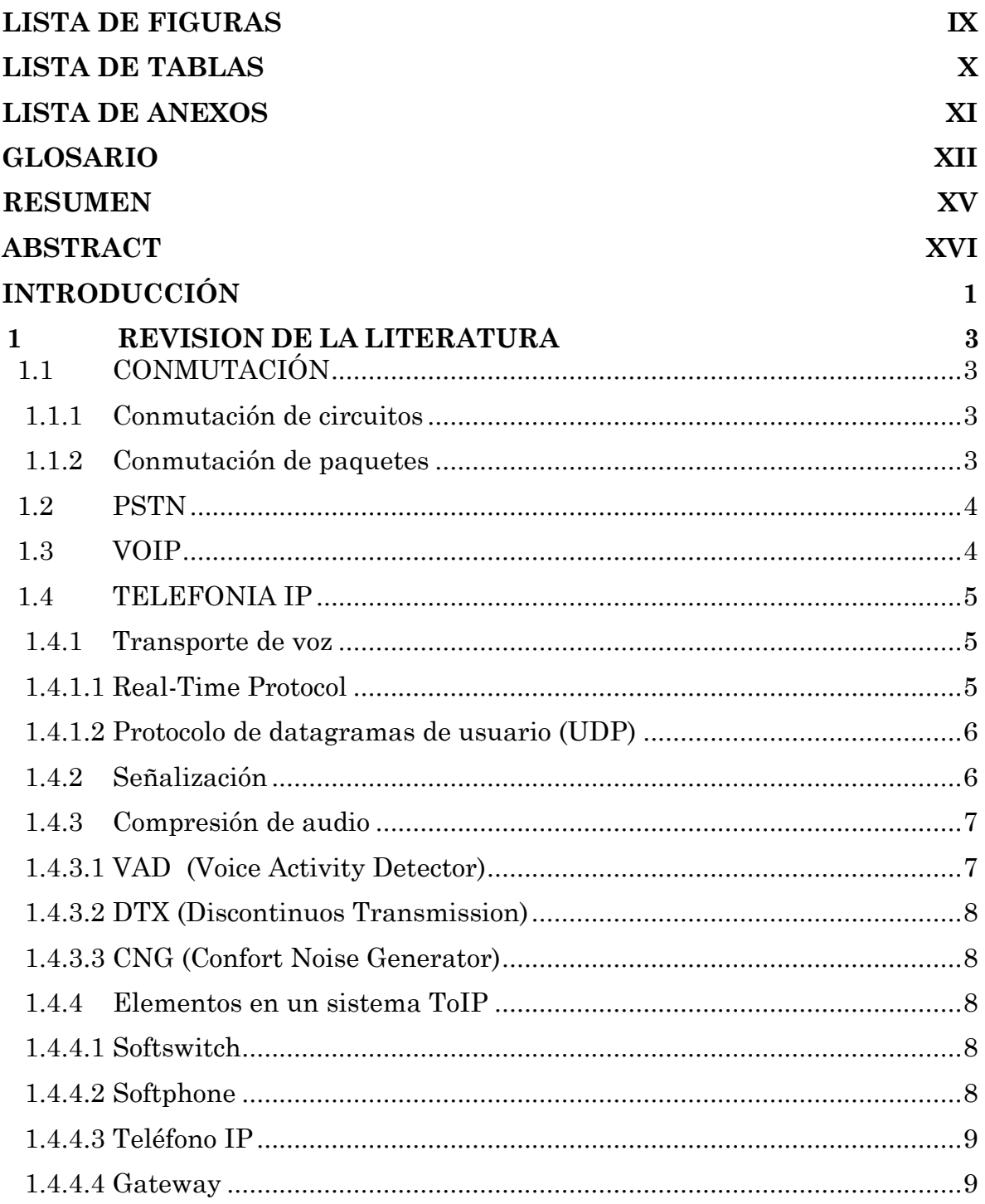

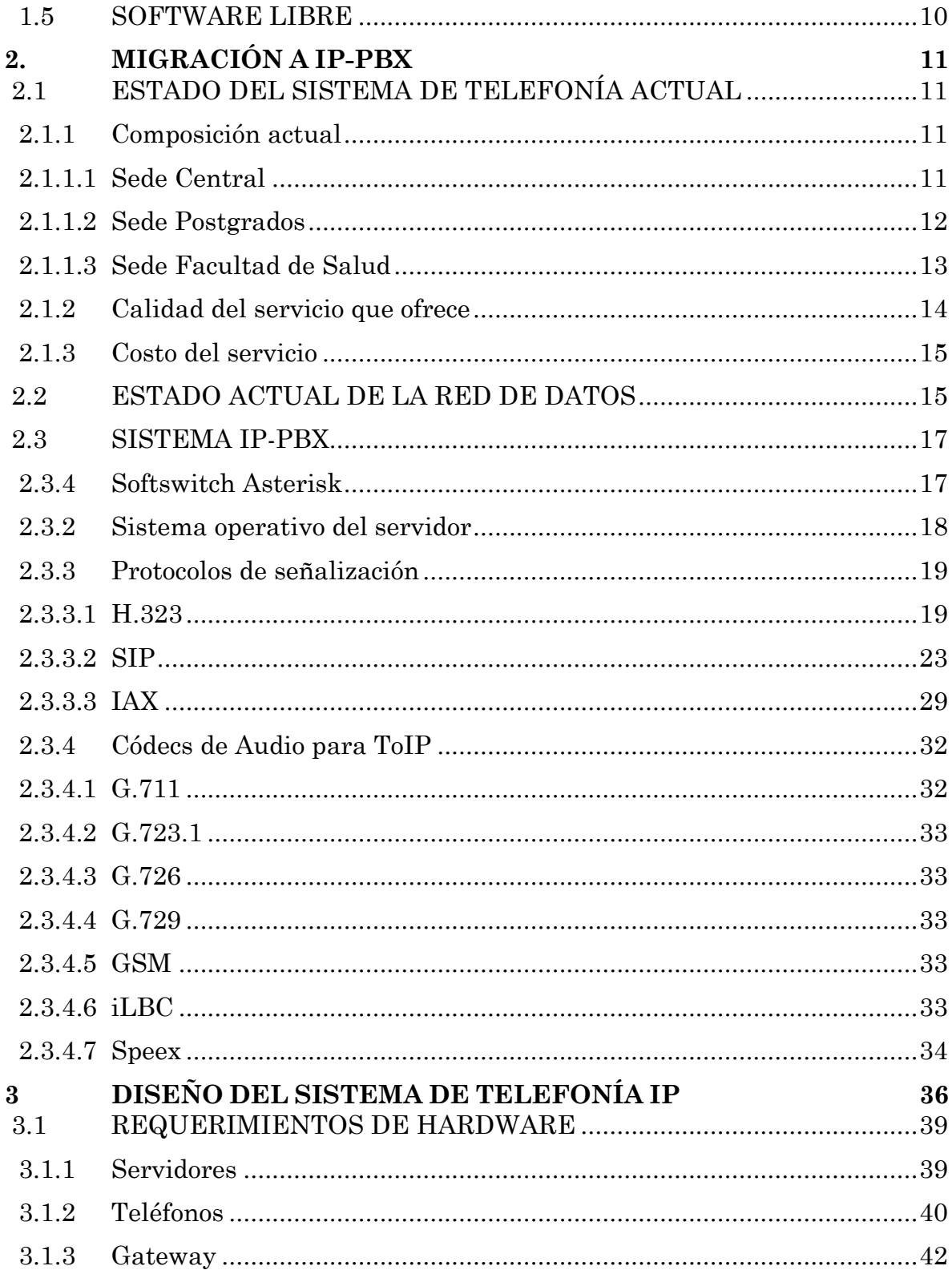

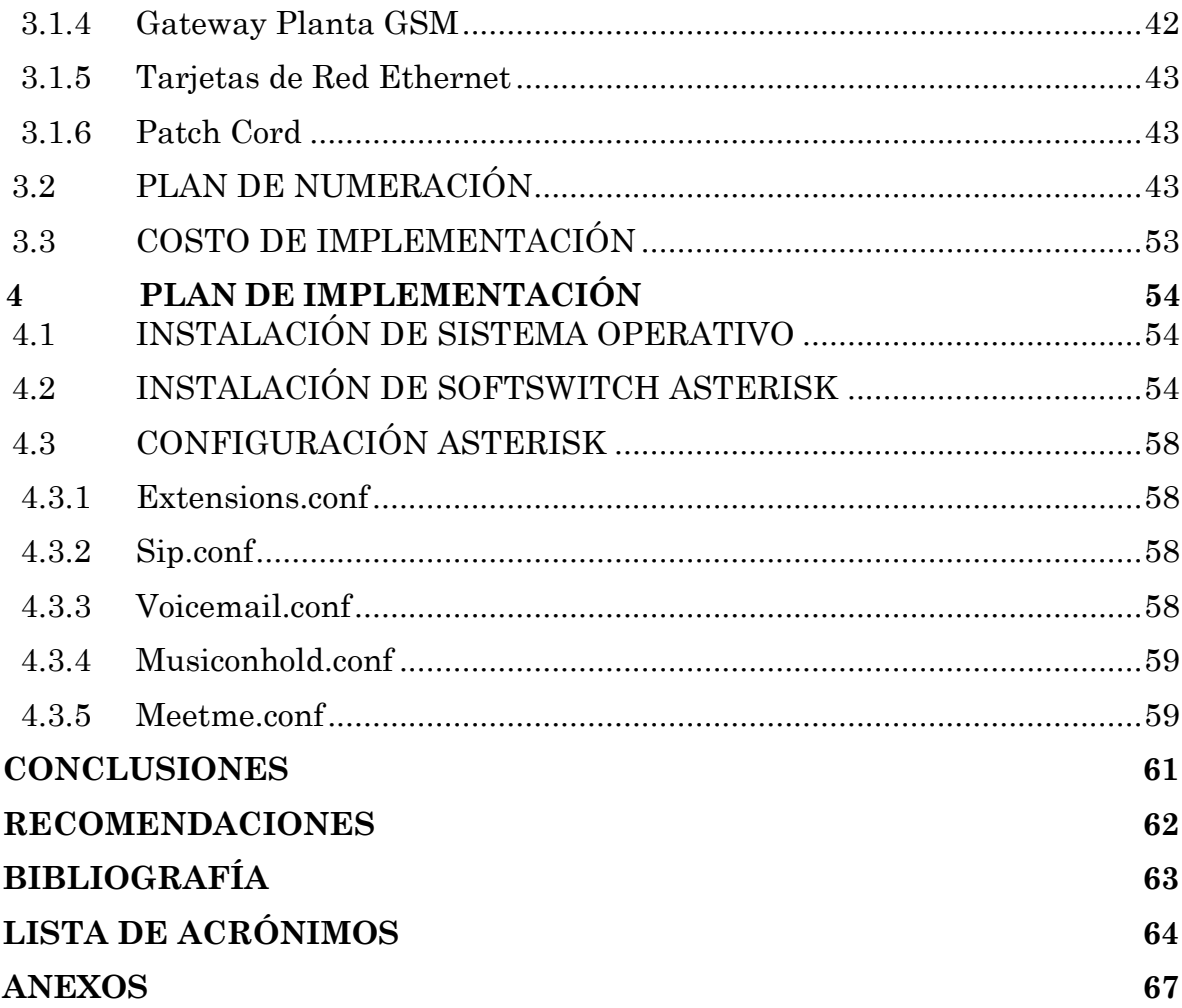

# **LISTA DE FIGURAS**

<span id="page-9-0"></span>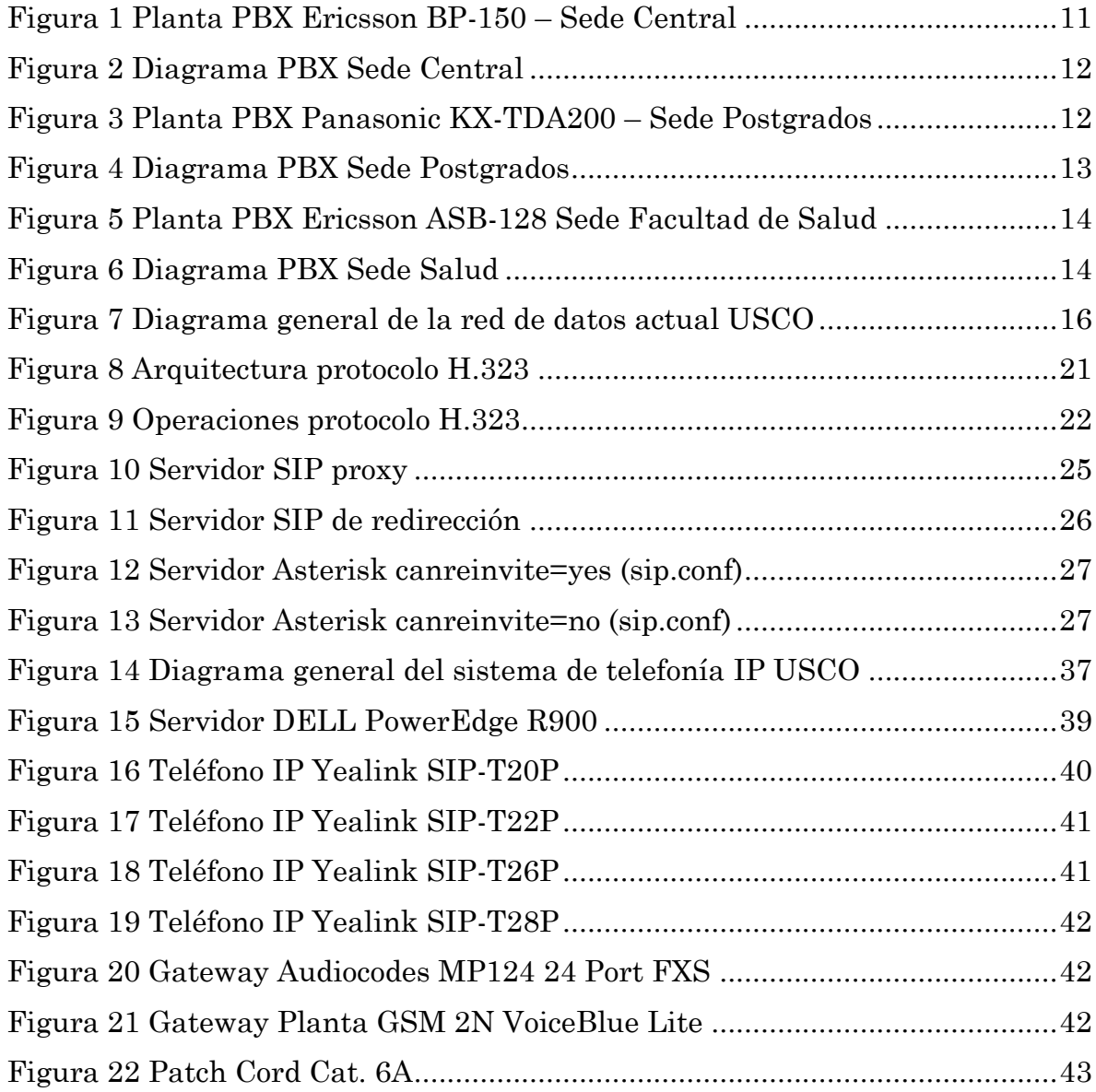

# **LISTA DE TABLAS**

<span id="page-10-0"></span>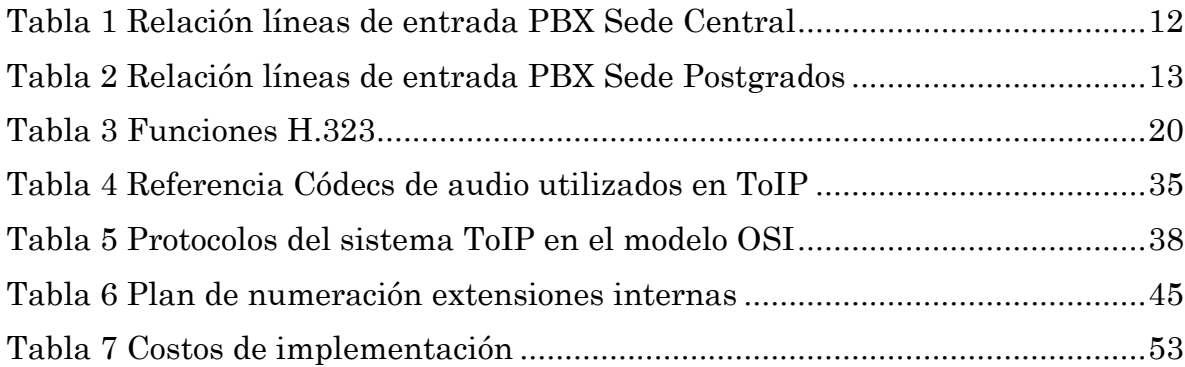

## **LISTA DE ANEXOS**

<span id="page-11-0"></span>[ANEXO 1: Relación de gastos y costos por concepto de telefonía Universidad](file:///C:/Documents%20and%20Settings/Administrador/Escritorio/Diseño%20de%20telefoni%20aIP.docx%23_Toc279674843)  [Surcolombiana](file:///C:/Documents%20and%20Settings/Administrador/Escritorio/Diseño%20de%20telefoni%20aIP.docx%23_Toc279674843)

[ANEXO 2: Enlaces a manuales de instalación y configuración de equipos](#page-86-0)

[ANEXO 3: Códigos de configuración](#page-87-0) Asterisk

## **GLOSARIO**

- <span id="page-12-0"></span>**3Com** Compañía dedicada a la fabricación de equipos para infraestructura de Redes Informáticas.
- **Asterisk** Un IP-PBX open source basado en Linux bajo la licencia GNU Public Licence.
- **Astricon** Conferencia anual de los aficionados de Asterisk.
- **Avaya** Es una empresa privada de telecomunicaciones empresa que se especializa en el sector de la telefonía y centros de llamadas.
- **Canal** Término anteriormente usado para una línea digital individual, pero ahora se considera sinónimo de línea o puerto. En algunas ocasiones se pueden tener múltiples canales si es combinada con una línea digital, tal y como la T1. Sin embargo, un canal puede transmitir una sola conversación telefónica a la vez.
- **Cisco** Es una empresa multinacional dedicada a la fabricación, venta, mantenimiento y consultoría de equipos de telecomunicaciones.
- **Codec** Acrónimo de codificador/decodificador. Es un software que consta de una serie de algoritmos que permiten codificar y decodificar contenidos multimedia como vídeo y audio.
- **Conmutador** Aparato electrónico que se conecta a una sola línea telefónica para dar servicio a una cantidad grande de usuarios de teléfono
- **Copyleft** Es una forma de licencia y puede ser usado para modificar el derecho de autor de obras o trabajos.
- **D channel** (Data channel). Canal especial en líneas T1 PRI o E1 PRI que transportan información de los canales de voz o teléfono, como la información del número de la llamada entrante y cual número de teléfono es su destino (DNIS).
- **Datagrama** Un datagrama es un fragmento de paquete que es enviado con la suficiente información como para que la red pueda simplemente encaminar el fragmento hacia el Equipo Terminal de Datos (ETD) receptor.
- **Debian** Distribución de Linux apta para servidores debido a su gran estabilidad.
- **Digium** Empresa que se especializa en el desarrollo y fabricación de hardware y software de comunicaciones de telefonía, en especial el de código abierto plataforma de telefonía Asterisk.
- **D-Link** Empresa dedicada a la fabricación componentes de red, como tarjetas de red, puntos de acceso, routers, pasarelas, firewalls, etc.
- **E1 PRI** Línea de troncal digital que contiene 31 canales o líneas telefónicas y 1 canal de datos (d Channel) que contiene la información de las otras 31 líneas.
- **E1 regular** Línea de troncal digital que contiene 32 canales o líneas telefónicas.
- **Enrutamiento** Es la función de buscar un camino entre todos los posibles en una red de paquetes cuyas topologías poseen una gran conectividad.
- **Firewall** Parte de un sistema o una red que está diseñada para bloquear el acceso no autorizado, permitiendo al mismo tiempo comunicaciones autorizadas.
- **Gateway** Dispositivo que, que permite interconectar redes con protocolos y arquitecturas diferentes a todos los niveles de comunicación
- **Intel** Compañía responsable de la producción de los microprocesadores más usuales en las computadoras personales.
- **Jitter** Variación en el tiempo en la llegada de los paquetes, causada por congestión de red, pérdida de sincronización o por las diferentes rutas seguidas por los paquetes para llegar al destino.
- **Linux** Sistema operativo robusto y libre, que fue desarrollado originalmente por Linus Torvalds.
- **Open Source** Programa cuyo código se encuentra disponible de forma pública y gratuita y puede ser modificado y utilizado por quien quiera.
- **Proxy** Un servidor proxy actúa como un intermediario entre una red interna y una conexión externa a Internet.
- **Retardo** Es el tiempo que necesita una señal para atravesar un conductor o dispositivo.
- **Softphone** Es un software que hace una simulación de teléfono convencional por computadora.
- **Softswitch** Conmutador por software encargado de proporcionar el control de llamada (señalización y gestión de servicios), procesamiento de llamadas, y otros servicios, sobre una red de conmutación de paquetes.
- **T1 PRI** Línea de troncal digital que transporta 23 canales B o líneas telefónicas y 1 canal D que contiene la información digital de las otras 23 líneas.
- **T1 regular** Línea de troncal digital que transporta 24 canales B o líneas telefónicas.
- **Telefónica** Proveedor de internet y servicios telefónicos.
- **Telmex** Proveedor de internet y servicios telefónicos.
- **Troncal** Es un enlace que interconecta las llamadas externas de una central telefónica, concentrando y unificando varias comunicaciones simultáneas en una sola señal para un transporte y transmisión a distancia más eficiente (generalmente digital) y poder establecer comunicaciones con otra central o una red entera de ellas.
- **Troncal Análoga** Línea telefónica a nivel corporativo que se provee sobre un par de cobre y está diseñada para conectarse al equipo multilíneas o al conmutador telefónico (PBX) del cliente para la generación y recepción de llamadas.
- **Troncal Digital** Es una línea telefónica que es entregada multiplexada en un enlace tipo E1 o T1.
- **Túnel** Canal virtual, configurado entre dos sistemas remotos que se encuentran en diferentes redes, sobre una conexión real que involucra más de un nodo intermedio.
- **VPN** Red Privada Virtual. Tecnología de red que permite una extensión de la red local sobre una red pública o no controlada, como por ejemplo Internet.
- **Yealink** Empresa fabricante de productos de telefonía con calidad de voz innovadoras, asequibles y productos de vídeo IP para el mercado mundial de telefonía de banda ancha.

## **RESUMEN**

<span id="page-15-0"></span>La convergencia de las comunicaciones hacia un mismo medio de transmisión IP ha permitido desarrollar la tecnología VoIP, en la cual, la voz puede ser transmitida a través de redes IP en forma de paquetes, de tal manera se obtiene un ahorro en el costo del servicio y una simplificación en la infraestructura de las comunicaciones.

La idea principal de este proyecto es aprovechar las ventajas de la tecnología VoIP en el diseño de un sistema de telefonía para la Universidad Surcolombiana que permita reemplazar el que actualmente se encuentra en funcionamiento, puesto que este se compone de plantas PBX muy antiguas y están al máximo de su capacidad sin poder expandirse como lo requiere en este momento la Universidad.

Asterisk, una solución bajo software libre, permite crear una central telefónica a muy bajo costo, al mismo tiempo integra algunos servicios de valor añadido como los ofrecidos por las más reconocidas y poderosas centrales telefónicas. Al sistema diseñado se le han configurado algunos de estos servicios como fax, operadora virtual, voicemail, desvío de llamada y música en espera.

Uno de los puntos más importantes de este diseño es el estudio y elección del protocolo de señalización sobre el que se soportará el sistema, pues este determina tanto su flexibilidad, modularidad y escalabilidad ante futuras ampliaciones y los diferentes componentes que harán parte del sistema. Entre estos componentes se encuentran servidores, terminales de acceso de los usuarios (teléfonos IP, softphone etc.) y el dispositivo de interconexión a la red de telefonía pública; a los que se pueden unir características avanzadas, como funciones de registro y autenticación, planes de marcación (dial plan), entre otros.

## **ABSTRACT**

<span id="page-16-0"></span>The convergence of communications to the same IP transmission media has allowed the development of VoIP technology, in which, voice can be transmitted over IP networks in packets, so there is a saving in the cost of service and a simplified communications infrastructure.

The main idea of this project is to take advantage of VoIP technology designing a phone system for "Universidad Surcolombiana" that allows replace the one currently in operation, since this is composed of old PBX at full capacity without being able to expand as required in this moment.

Asterisk, a free software solution, allows to create a PBX at very low cost while integrating some value added services like those offered by the most recognized and powerful PBX. The designed system has been configured some of these services like fax, virtual attendant, voicemail, call forwarding and music on hold.

One of the highlights of this design is the study and choice of the signaling protocol to be supported on the system, because this determines its flexibility, modularity and scalability to future expansion and different components that will be part of the system. These components include servers, endpoints (IP phone, softphone, etc) and the device for interconnection with the public telephone network; adding advanced features such as registration and authentication functions, dial plan, among others.

# **INTRODUCCIÓN**

<span id="page-17-0"></span>Debido al constante desarrollo mundial de las comunicaciones de voz y redes de datos se han desarrollado diferentes tecnologías donde se aplican conceptos como redes digitales, protocolos de comunicación, el uso de Internet, entre otros; buscando una convergencia a una vía común de tránsito para así poder integrar diferentes servicios en un mismo medio.

La voz sobre redes IP, inicialmente se implementó para reducir el ancho de banda mediante compresión vocal, aprovechando los procesos de compresión diseñados para sistemas celulares en la década de los 80. En consecuencia, se logro reducir los costos en el transporte internacional. Luego tuvo aplicaciones en la red de servicios integrados sobre la LAN e Internet. Con posterioridad se migro de la LAN a la WAN con la denominación *Telefonía IP*.

VoIP es una tecnología que permite que la voz y los datos converjan en un mismo medio, reduciendo los costos de infraestructura e interconexión a través de proveedores convencionales (larga distancia nacional e internacional, telefonía local y celular).

La importancia de esta tecnología radica en que permite facilidad de comunicación entre dos o más personas, más opciones para los procesos de comunicación, Internet y telefonía, pues se puede usar la misma aplicación para consultar el correo de voz, las cuentas de correo electrónico o el fax en equipos, mejoramiento en la administración de las llamadas: el usuario escoge la forma de respuesta ante una llamada a su línea IP: a través de un Chat, contestar con voz, selección de línea ocupada, redirigir la llamada, entre otras opciones.

La Universidad Surcolombiana actualmente cuenta con un sistema de telefonía analógico basado en las plantas PBX: Ericsson BP150, Panasonic KX-TDA200 y Ericsson ASB 128. Algunos elementos constitutivos del sistema tales como la el primer mencionado, ya están descontinuados del mercado lo cual dificulta la adquisición de repuestos, accesorios y soporte técnico, así como la posibilidad de incrementar sus capacidades operativas. Adicionalmente, con la topología actual del sistema no es posible interconectar todas las sedes y obtener un sistema de comunicación unificado que permita ofrecer servicios que ya vienen por defecto en configuraciones modernas y a menores costos operativos.

Este trabajo tiene como principal objetivo diseñar un sistema de telefonía IP para la Universidad Surcolombiana mediante la integración del IP-PBX Asterisk-GNU/Linux con la red de telefonía pública tradicional (PSTN).

Además se estudian y analizan los diferentes protocolos de señalización requeridos para la comunicación entre los equipos terminales y el servidor de telefonía IP; a su vez se presentan los requerimientos de hardware y software de conectividad y comunicaciones, necesarios para realizar el diseño y provee un plan para la implementación de éste.

Debido al crecimiento exponencial de las aplicaciones de software libre, la robustez que ofrecen para entornos de producción, la escalabilidad, la reducción de costos que ofrecen en el tema de licenciamiento y la flexibilidad para operar en diferentes arquitecturas e interactuar con diversas aplicaciones disponibles en el medio, dichas herramientas son adecuadas para implementar la plataforma telefónica de la Universidad Surcolombiana.

El hecho de hacer uso de herramientas software compatibles con los protocolos estándares de comunicación de voz y datos, permite desarrollar soluciones de una manera ágil y eficiente, puesto que el hardware requerido no supone elevados costos ni dificultad de obtención, a diferencia de las soluciones tradicionales ofrecidas con base en equipos Avaya, Cisco, Panasonic, entre otros.

# <span id="page-19-0"></span>**1 REVISION DE LA LITERATURA**

# <span id="page-19-1"></span>**1.1 CONMUTACIÓN**

Es el proceso consistente en la interconexión de unidades funcionales, canales de transmisión o circuitos de telecomunicación por el tiempo necesario para transportar señales. [ITU]

La conmutación se realiza generalmente mediante la transmisión de datos desde el origen hasta el destino a través de una red de nodos intermedios, permitiendo la descongestión entre los equipos terminales disminuyendo el tráfico y aumentando el ancho de banda. En telefonía los dos tipos de conmutación comúnmente usados son: conmutación de circuitos y conmutación de paquetes. (CABEZAS, 2007)

## <span id="page-19-2"></span>**1.1.1 Conmutación de circuitos**

En esta se crea un canal de comunicaciones dedicado entre dos terminales, es decir, una vez establecido el canal parece como si los dispositivos estuvieran directamente conectados. La conmutación de circuitos se divide en tres fases: Establecimiento del circuito, transferencia de datos y desconexión del circuito. Algunas de sus características son: (TANENBAUM, 2003)

- Tráfico constante.
- Retardos fijos.
- Sistemas orientados a conexión.
- Sensitivos a pérdidas de la conexión.
- Orientados a voz u otras aplicaciones en tiempo real.

## <span id="page-19-3"></span>**1.1.2 Conmutación de paquetes**

Este tipo de conmutación fue diseñada para un servicio más eficiente que el ofrecido por la conmutación de circuitos. En esta, se realiza la transmisión de datos en paquetes, cada uno de estos contiene una parte de los datos del usuario además de información de control necesario para el adecuado funcionamiento de la red. (HUIDOBRO, y otros, 2006)

Aquí, el funcionamiento interno se basa en datagramas (circuitos no orientados a la conexión) o en circuitos virtuales (circuitos orientados a la conexión). Para

el caso de los circuitos virtuales se define una ruta entre dos terminales de modo que todos los paquetes para dicho circuito virtual siguen el mismo camino. En el caso de los datagramas, cada paquete se maneja independientemente, por lo que paquetes con el mismo destino pueden seguir rutas diferentes.

La función de encaminamiento trata de encontrar la ruta más corta a través de la red, es decir, el menor número de saltos, menor retardo esperado etc. Algunas de sus características son:

- Tráfico en ráfagas
- Retardos variables
- Sensitivos a pérdida de datos
- Orientados a aplicaciones de datos

#### <span id="page-20-0"></span>**1.2 PSTN**

La red telefónica pública conmutada (PSTN) es una red que se basa en la conmutación de circuitos tradicional optimizada para comunicaciones de voz en tiempo real. Al momento de hacer una llamada telefónica, el conmutador establece un circuito dedicado con el receptor, garantizando la calidad del servicio (QoS). Independientemente de si los terminales están hablando o no, el circuito seguirá siendo utilizado hasta que la persona que realizó la llamada cuelgue. (HUIDOBRO, y otros, 2006) La PSTN consta principalmente de cuatro elementos para su funcionamiento:

- Periférico: son los dispositivos con los que interactúa el usuario como el aparato telefónico, contestadora, entre otros.
- Transmisión: tiene que ver con los diversos modos de enviar la información dependiendo si es sólo voz, datos o ambos
- Conmutación: es la manera en la que están conectados los enlaces y así encontrar el camino para establecer la comunicación
- Señalización: sirve para controlar la red telefónica y administrar las conexiones.

#### <span id="page-20-1"></span>**1.3 VOIP**

Es una tecnología que permite a las redes IP ser usadas para aplicaciones voz, tales como telefonía, mensajería instantánea de voz, y teleconferencias. VoIP es la técnica usada para el enrutamiento de conversaciones de voz sobre la Internet o a través de cualquier otra red basada en IP como una LAN; esta tecnología tiene mucha acogida debido a su bajo costo y flexibilidad. (HERSENT, y otros, 2005)

## <span id="page-21-0"></span>**1.4 TELEFONIA IP**

La telefonía IP (ToIP) es una aplicación de la tecnología VolP, que permite realizar llamadas telefónicas sobre redes IP utilizando elementos como PC, gateways y teléfonos (IP y convencionales). Con esta aplicación se puede crear un sistema telefónico con todas las funciones de un PBX tradicional. Este sistema conocido como IP-PBX no se limita a transportar la voz sobre una red IP, como VoIP, sino que además ofrece numerosas funcionalidades como cola de llamadas, buzón de mensajes, conferencias, IVR, entre otras. No utiliza circuitos para la conversación, sino que envía múltiples de ellas (conversaciones) a través del mismo canal. Cuando se produce un silencio en una conversación, los paquetes de datos de otras conversaciones pueden ser transmitidos por la red, lo que implica un uso más eficiente de la misma. (HERSENT, y otros, 2005)

## <span id="page-21-1"></span>**1.4.1 Transporte de voz**

#### <span id="page-21-2"></span>*1.4.1.1 Real-Time Protocol*

Real-Time Protocol (RTP), en realidad son dos protocolos que se encuentran en muchos sistemas de ToIP. RTP se utiliza para transmitir paquetes de emisión, es decir, son los paquetes que contienen la información de voz. Real-Time Control Protocol (RTCP) es el protocolo utilizado para llevar los datos relacionados con la inicialización y finalización de la sesión RTP. (STALLINGS, 2004)

El protocolo RTP indica el tipo de compresión utilizado e incluye marcas de tiempo. Estas marcas son puestas por el emisor al momento de enviar el paquete y leídas por el receptor para controlar el tiempo en el cual un paquete se reproduce. Si dos paquetes contienen marcas de tiempo con 20ms de diferencia, el segundo paquete empezará a reproducirse 20ms después de que el primer paquete haya comenzado. Esto es necesario porque los paquetes no llegarán a intervalos de tiempo constante. La referencia de tiempo es dada por el Protocolo de Tiempo de Red (NTP), que mide el tiempo en segundos con respecto a las cero horas UTC del 1 de enero de 1900. El encabezado RTP también incluye un número de secuencia, lo que permite que el receptor reconozca los paquetes que se reciben fuera de orden y que los reordene si es necesario. (HERSENT, y otros, 2005)

RTCP es complementario a RTP y le ofrece a éste un mecanismo de control. Se basa en la periódica transmisión de paquetes de control a todos los usuarios en sesión brindándoles información sobre la calidad de los datos distribuidos por

la fuente. La información transmitida incluye un nombre único para la fuente, un nombre de usuario real de la fuente, dirección de correo electrónico, número de teléfono, ubicación geográfica, el nombre de la aplicación que genera la corriente, entre otros. Por tanto, la función primordial de RTCP es la de proveer una realimentación de la calidad de servicio.

Como se ha mencionado anteriormente una fuente utiliza el protocolo RTP para generar paquetes de contenido multimedia que serán difundidos para un receptor o varios receptores. El contenido multimedia será generado en un flujo de paquetes UDP que será enviado a los receptores. A su vez éstos generan paquetes utilizando el protocolo RTCP que regresarán información sobre la calidad de los datos distribuidos por la fuente y ayudará a elegir el intervalo de tiempo adecuado y a sincronizar los flujos.

Por lo tanto, se encuentran con dos tipos fundamentales de paquetes utilizados en el sistema ToIP: paquetes de voz y paquetes de señalización, transportados en RTP y RTCP respectivamente. Los dos tipos de paquetes se identifican mediante el uso de números de puerto diferente en UDP.

#### <span id="page-22-0"></span>*1.4.1.2 Protocolo de datagramas de usuario (UDP)*

Este protocolo se utiliza cuando los paquetes que son enviados no deben ser reconocidos por el receptor. El reconocimiento no es factible cuando un paquete está diseñado para varios receptores o en casos, como en la transmisión de voz, cuando la retransmisión de un paquete perdido no es viable. Un método de cubrir la pérdida de paquetes, es repitiendo el paquete anterior. Los paquetes UDP se suelen poner en los paquetes IP para la transmisión en la red. (TANENBAUM, 2003)

## <span id="page-22-1"></span>**1.4.2 Señalización**

En telefonía se utiliza el término señalización para referirse al proceso de establecimiento de una llamada telefónica. Específicamente, el mecanismo de señalización que se utiliza en la PSTN es el Sistema de Señalización 7 (SS7). Este realiza el enrutamiento de llamadas antes de que el audio se envíe. Dado un número telefónico, forma un circuito a través de la red, el teléfono designado suena, y se conecta al circuito cuando la llamada es contestada. SS7 también se ocupa de los detalles tales como el desvío de llamadas y las condiciones de error como: teléfono de destino ocupado. (STALLINGS, 2004)

Antes de que IP se pueda utilizar para hacer llamadas telefónicas, la funcionalidad de señalización debe estar disponible. Además, para permitir la adopción por las compañías telefónicas, la telefonía IP debe ser compatible con las normas existentes de telefonía, debe ser capaz el sistema de telefonía IP

interoperar con el sistema de teléfono convencional en todos los niveles. Por lo tanto, debe traducir la señalización que se utiliza con IP y SS7 del mismo modo que debe traducir entre la codificación de voz de propiedad intelectual y la PCM estándar. Como consecuencia, los dos mecanismos de señalización deben tener una funcionalidad equivalente.

El enfoque general de interoperabilidad utiliza un gateway entre sistema de telefonía IP y la PSTN. Una llamada puede ser inicializada en cada lado del gateway. Cuando llega una solicitud de señalización, el gateway traduce y devuelve una respuesta. Finalmente, después de que la señalización esta completa y una llamada ha sido establecida, el gateway transmite la voz en ambas direcciones, traduciendo la codificación utilizada en un lado a la codificación utilizada en el otro. Dos grupos han propuesto normas para la telefonía IP. La ITU ha definido un conjunto de protocolos conocido como H.323, y el IETF ha propuesto un protocolo de señalización conocido como el Session Initiation Protocol (SIP).

## <span id="page-23-0"></span>**1.4.3 Compresión de audio**

Durante una conversación, solamente se habla en promedio el 35% del tiempo; por lo tanto la supresión del silencio es una función importante. En una llamada punto a punto se puede ahorrar cerca del 50% del ancho de banda, pero en conferencias de multidifusión descentralizadas la tasa de actividad de cada hablante disminuye y el ahorro es aún mayor. La compresión del silencio posee tres componentes principales. (STALLINGS, 2004)

#### <span id="page-23-1"></span>*1.4.3.1 VAD (Voice Activity Detector)*

El detector de actividad de voz es el responsable de determinar cuando el usuario está hablando o cuando está en silencio. Este debe ser lo suficientemente sensible, de lo contrario se podría perder parte de la primera palabra y un silencio indeseado puede aparecer al final de la frase, además que no sea activado por ruidos de fondo. El VAD evalúa la energía y espectro de las muestras de entrada y activa el canal de comunicación sólo si la energía supera un mínimo y el espectro corresponde a voz. De la misma manera, si la energía no supera el umbral, el canal es silenciado. Además, las implementaciones del VAD requieren de anticipación. Esto usualmente agrega retardo a la latencia total de codificación, a excepción de algunos codificadores donde el proceso de evaluación es emparejado con el algoritmo de codificación en sí y no agrega retardo al algoritmo. La calidad de la implementación es importante ya que un buen VAD debería requerir una mínima anticipación, evitando cortes en la voz y tener un periodo configurable para ésta (usualmente 150 ms).

#### <span id="page-24-0"></span>*1.4.3.2 DTX (Discontinuos Transmission)*

La transmisión discontinua es la habilidad del códec para detener la transmisión de tramas cuando el VAD haya detectado un periodo silencioso. Si la transmisión es detenida completamente, entonces debería poner el bit de marcado en el primer paquete RTP después del periodo de silencio. Algunos códecs más silencioso avanzados no detienen completamente la transmisión, sino que cambian a un modo en el que usan un ancho de banda mucho menor y envían únicamente los parámetros mínimos para permitir al receptor escuchar el ruido de fondo.

#### <span id="page-24-1"></span>*1.4.3.3 CNG (Confort Noise Generator)*

Parece lógico creer que cuando el que llama no está hablando, hay solamente silencio en la línea y cuando el VAD detecta este periodo de silencio sería suficiente apagar el altavoz completamente. De hecho no es así, ya que de esta forma el que habla se estaría preguntado constantemente si la otra persona está aún en la línea. El CNG actúa para evitar esto y recrear algún tipo de ruido de fondo.

#### <span id="page-24-2"></span>**1.4.4 Elementos en un sistema ToIP**

#### <span id="page-24-3"></span>*1.4.4.1 Softswitch*

El softswitch o conmutador por software es la pieza central en la red de telefonía IP. Es un dispositivo que suministra control de llamada y servicios inteligentes para redes de conmutación de paquetes. Un Softswitch sirve como plataforma de integración para aplicaciones e intercambio de servicios. Son capaces de transportar tráfico de voz, datos y vídeo de una manera eficiente. (ASTERISK)

Los softswitch permiten la interconexión de las redes de circuitos y las redes conmutadas, basándose en una combinación de software y hardware que se encarga de enlazar las redes de paquetes y las redes tradicionales, las cuales desempeñan funciones de control de llamadas tales como conversión de protocolos, autorización, contabilidad y administración de operaciones. Esto significa que los softswitch buscan imitar las funciones de una red de conmutación de circuitos para conectar abonados, interconectar múltiples centrales telefónicas y ofrecer servicios de larga distancia de la misma manera como lo hacen las centrales telefónicas actuales. El uso de esta tecnología ayudará a suministrar servicios nuevos y tradicionales a menor costo.

#### <span id="page-24-4"></span>*1.4.4.2 Softphone*

Un softphone es un programa de software que proporciona la funcionalidad de teléfono en un dispositivo diferente a este, tales como un PC o PDA. Estos programas son fáciles de instalar y se puede configurar en cuestión de minutos. Suelen ser muy fáciles de usar, a menudo mostrando una interfaz de

un teléfono en su pantalla. Los softphones utilizan la tarjeta de sonido del PC para la transmisión y recepción de audio u opcionalmente, un "adaptador USB", que es un dispositivo similar teléfono que se conecta al puerto USB del PC. Los softphones son de un precio muy bajo (en ocasiones gratis), al igual que los adaptadores USB.

Los softphones tienen ventaja en el precio, la facilidad de instalación y configuración, pero eso es todo. Es común ver a la gente preferir algún tipo de dispositivo físico en lugar de un programa que se ejecuta en un PC. Los adaptadores USB a veces pueden ayudar, pero por lo general no están preparadas para un entorno empresarial. Además, estos usuarios están atados a un PC. Si se bloquea el PC, no habrá llamadas telefónicas. Los softphones son útiles en ocasiones donde usuario desea realizar llamadas VoIP durante un viaje sin necesidad de llevar consigo con otro dispositivo aparte de su PC. Simplemente, instalar y configurar el softphone en la computadora portátil del usuario con un auricular y quedara listo, lo único que necesita es una conexión a Internet.

#### <span id="page-25-0"></span>*1.4.4.3 Teléfono IP*

La implementación de un sistema de telefonía el uso de un tipo muy específico de teléfono: el Teléfono IP. Estos teléfonos son a veces llamados teléfonos VoIP, teléfonos SIP o softphones. Todos estos son exactamente lo mismo y se basan en el principio de la transmisión de voz por Internet.

#### <span id="page-25-1"></span>*1.4.4.4 Gateway*

Conocido también como puerta de enlace, el cual se encarga de traducir los paquetes de información, permitiendo la interconexión de redes con protocolos y [arquitecturas](http://es.wikipedia.org/wiki/Arquitectura_de_la_informaci%C3%B3n) diferentes. Es decir, el Gateway es el encargado de crear el enlace entre la red VoIP y PSTN, permitiendo realizar llamadas hacia cualquier tipo de teléfono.

Los puertos utilizados por las líneas telefónicas análogas o teléfonos son llamados FXS y FXO. El primero es el puerto que ofrece la línea analógica al abonado, o sea, el "enchufe en la pared" que ofrece el tono de marcado; mientras que el segundo es el puerto que recibe la línea análoga. En otras palabras, FXO y FXS similar a un enchufe macho / hembra respectivamente. Estas interfaces son fabricadas por muchas compañías para recibir las líneas de abonado, como Intel, Digium, y Cisco, y vienen en distintos tipos de hardware, pudiendo encontrar entre las más comúnmente usadas tarjetas PCI y dispositivos rackeables.

Las líneas T1/E1 han sido diseñadas para uso empresarial. T1 cuenta con 24 (23B+D) canales TDM mientras que E1 ofrece 32 canales (30B+D y el restante de sincronización). La conexión es dedicada, por lo tanto, T1/E1permanece conectado y comunicado al switch del proveedor en todo momento. Cada canal en una T1/E1 es un canal B (B cannel), lo que significa que trabaja a 64 Kbps full dúplex. E1 es usado por la mayor parte del mundo, incluyendo a Colombia. Se encuentran tarjetas PCI para conectar líneas análogas BRI o digitales E1 PRI. Digium, que tiene la mejor relación calidad-precio, ofrece para conectar líneas BRI tarjetas de 4-24 puertos (serie TDM\_XXX) , mientras que para líneas PRI ofrece tarjetas de 1, 2 o 4 puertos RJ48C (serie TE\_XXX); además módulo opcional de cancelación de eco. Estos módulos son recomendados cuando se manejan grandes volúmenes de llamadas que pueden sobrecargar la CPU dando como resultado baja calidad de audio.

#### <span id="page-26-0"></span>**1.5 SOFTWARE LIBRE**

El software libre se está convirtiendo poco a poco en algo cada vez más cotidiano y está dejando de ser asunto de técnicos o usuarios avanzados. Software Libre se refiere a la libertad de los usuarios para:

- Libertad 0: Ejecución del programa.
- Libertad 1: Estudiar el código fuente y modificarlo.
- Libertad 2: Distribuir copias.
- Libertad 3: Publicar versiones modificadas.

El ser libre de hacer esto significa (entre otras cosas) que no se tiene que pedir o pagar permisos. Sin embargo, son aceptables ciertos tipos de reglas sobre la manera de distribuir software libre, mientras no entren en conflicto con las libertades centrales. Por ejemplo, copyleft es la regla que implica que, cuando se redistribuya el programa, no se pueden agregar restricciones para denegar a otras personas las libertades centrales. Esta regla no entra en conflicto con las libertades centrales, sino que las protege. Cuando se habla de software libre, es mejor evitar términos como: regalar o gratis, porque esos términos implican que lo importante es el precio y no la libertad. (LINUX)

# **2.MIGRACIÓN A IP-PBX**

# <span id="page-27-1"></span><span id="page-27-0"></span>**2.1 ESTADO DEL SISTEMA DE TELEFONÍA ACTUAL**

## <span id="page-27-2"></span>**2.1.1 Composición actual**

El sistema de telefonía que actualmente tiene la Universidad Surcolombiana está basado en las plantas PBX Ericsson BP-150, Panasonic KX-TDA200 y Ericsson ASB-128, ubicadas respectivamente en las sedes: Central, Postgrados y Facultad de Salud. Las sedes de los municipios Pitalito, La Plata y Garzón, por no ser estas de una gran dimensión no cuentan con plantas PBX, su telefonía se basa en líneas directas a la PSTN local.

#### <span id="page-27-3"></span>*2.1.1.1 Sede Central*

La planta PBX Ericsson BP-150 que tiene esta sede, soporta un total de 120 extensiones, las cuales 100 son análogas y las 20 restantes son digitales. Las extensiones análogas están funcionando en su totalidad, mientras que las extensiones digitales solo 16 de ellas lo hacen, quedando 4 extensiones digitales subutilizadas.

A esta planta se encuentran conectadas 20 troncales análogas o líneas convencionales; de las cuales 5 son de uso privativo de determinadas extensiones, ver Tabla de tal forma que esta plata estaría en capacidad de soportar 15 llamadas en simultánea entre extensiones de la PBX y líneas de la PSTN. Este modelo fue descontinuado del mercado por parte de la empresa distribuidora en el año 2000, siendo difícil la adquisición de repuestos y actualizaciones que este requiera.

<span id="page-27-4"></span>*Figura 1 Planta PBX Ericsson BP-150 – Sede Central*

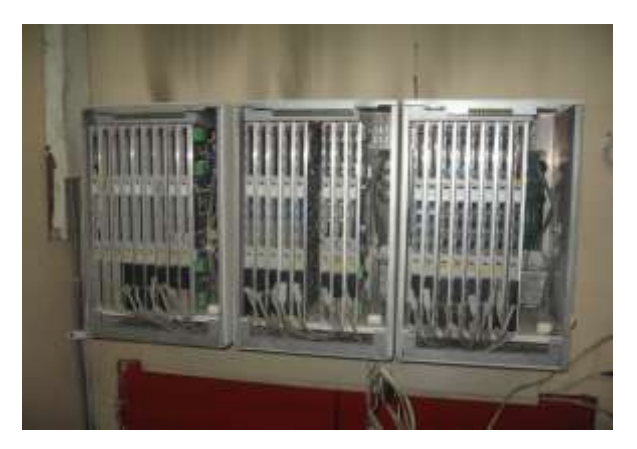

*Figura 2 Diagrama PBX Sede Central*

<span id="page-28-1"></span>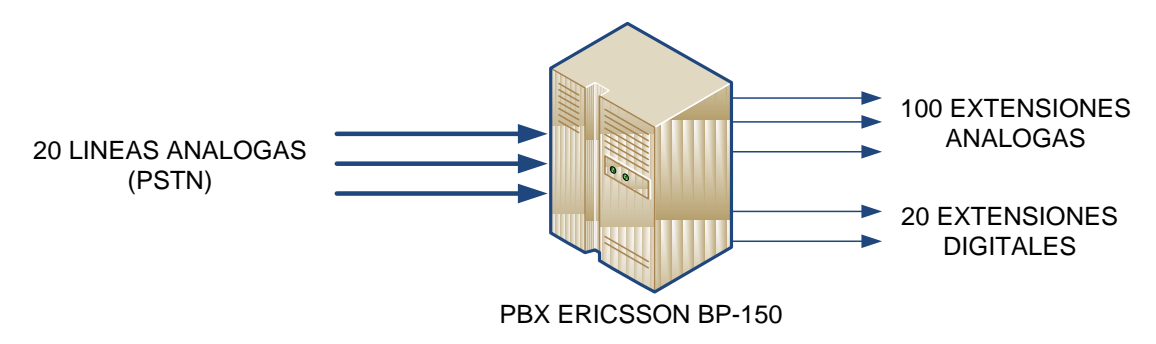

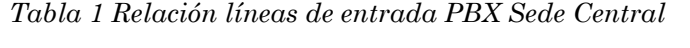

<span id="page-28-3"></span>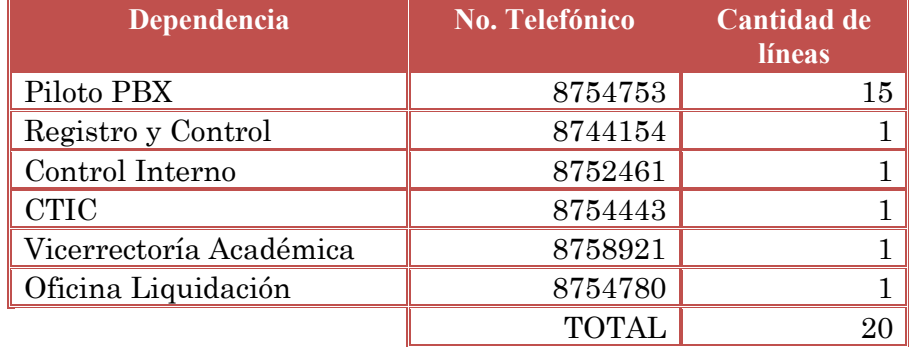

#### <span id="page-28-0"></span>*2.1.1.2 Sede Postgrados*

Esta sede cuenta con la planta PBX Panasonic KX-TDA200, que posee una capacidad para 60 extensiones de las cuales 45 son análogas y las restantes 15 son digitales. Esta planta tiene conectadas 16 troncales análogas de las cuales 8 están para uso general y las otras 8 son privativas de determinadas extensiones.

<span id="page-28-2"></span>*Figura 3 Planta PBX Panasonic KX-TDA200 – Sede Postgrados*

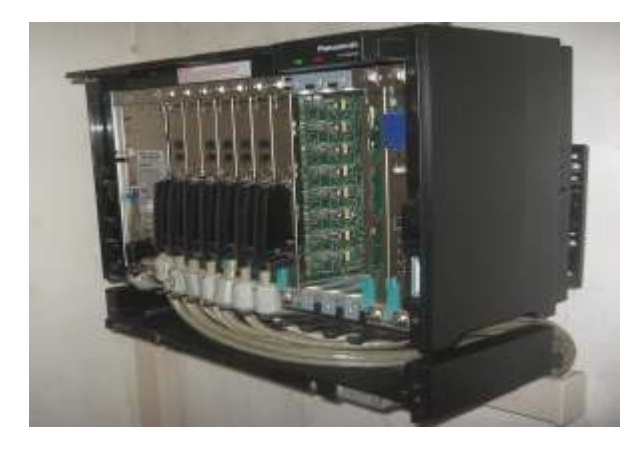

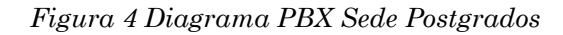

<span id="page-29-1"></span>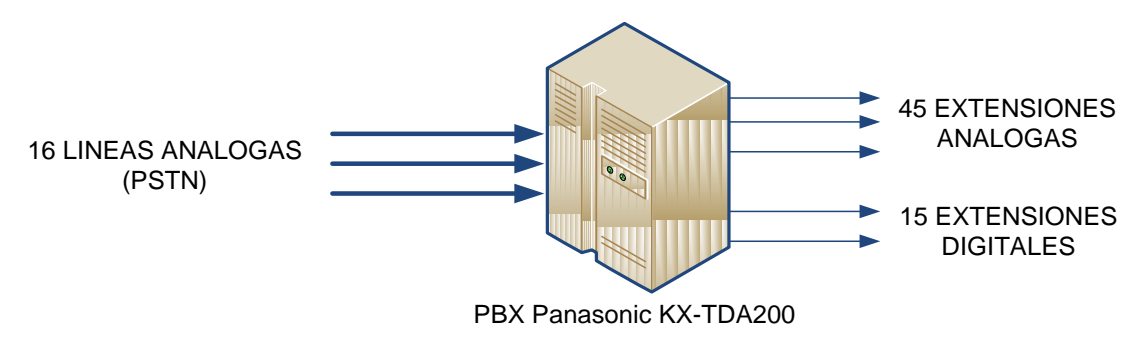

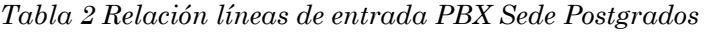

<span id="page-29-2"></span>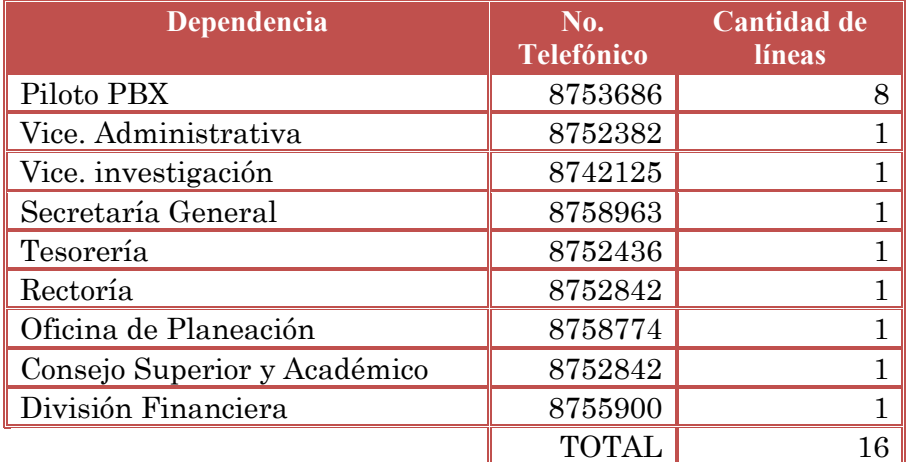

#### <span id="page-29-0"></span>*2.1.1.3 Sede Facultad de Salud*

Esta sede posee la planta PBX más antigua de la Universidad, esta es un modelo Ericsson ASB-128 con capacidad para 40 extensiones análogas de las cuales solo 33 están operando; también puede soportar conexión hasta de 8 líneas análogas con la PSTN pero solo están en funcionamiento 4 de estas.

<span id="page-30-1"></span>*Figura 5 Planta PBX Ericsson ASB-128 Sede Facultad de Salud*

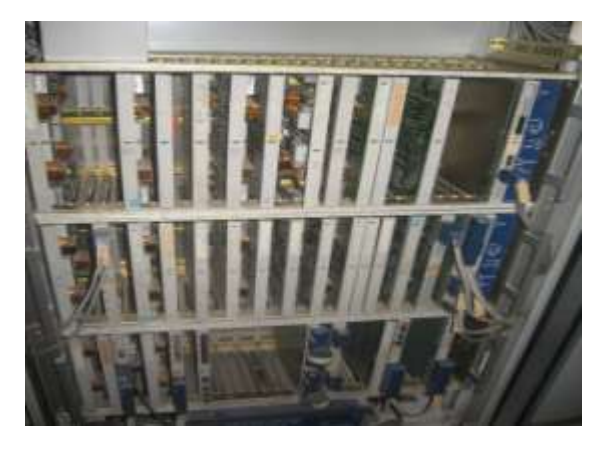

*Figura 6 Diagrama PBX Sede Salud*

<span id="page-30-2"></span>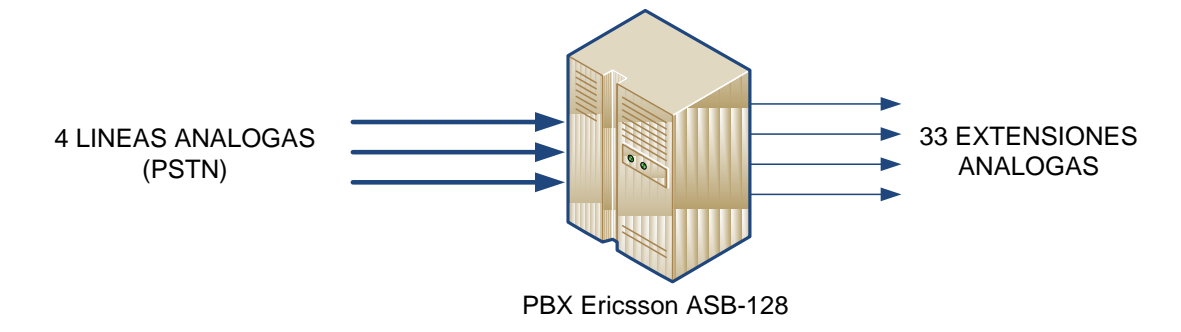

#### <span id="page-30-0"></span>**2.1.2 Calidad del servicio que ofrece**

La Universidad Surcolombiana cuenta en la ciudad de Neiva con un total de 213 extensiones y dispone de 27 líneas análogas para comunicarlas con la PSTN. Esta cantidad de líneas son insuficientes para proporcionar una adecuada disponibilidad de canales de tráfico saliente y entrante según Erlang1, el cual dice que esta cantidad debe ser aproximadamente el 20% del número total de extensiones para este tipo de sistemas; la cantidad de líneas necesarias para suplir esta disponibilidad se calcula mediante el simulador de centralitas2. El suministro eléctrico es necesario únicamente para las plantas PBX, puesto que las terminales de abonado como teléfonos son alimentados por la línea a la cual están conectadas.

 $1$  Fórmula utilizada en telefonía como una medida estadística del volumen de tráfico, para determinar si un sistema está sobredimensionado o se queda corto (tiene demasiados o muy pocos recursos asignados

*<sup>2</sup>* Calculador centralitas movistar. Fuente: [http://www.movistar.es/on/io/es/atencion/consultas\\_y\\_dudas/le\\_ayudam](http://www.movistar.es/on/io/es/atencion/consultas_y_dudas/le_ayudam) os\_a\_elegir/recomendadores/cuantas\_lineas\_necesita/cuantas\_lineas\_necesita.htm

Entre las características que presta el sistema actual de telefonía podemos encontrar: Transferencia de llamadas y alta calidad en la transmisión, ya que no es afectada por retardos considerables pues hace uso de un canal dedicado. Por otra parte este sistema no permite fácil adaptabilidad a nuevas tecnologías; siendo difícil y costosa su expansión para incrementar su capacidad operativa y que permita ofrecer servicios con que cuentan configuraciones modernas y a menores costos; tales como: teleconferencias, buzón de mensajes, cola de llamadas, redirigir la llamada, entre otros.

## <span id="page-31-0"></span>**2.1.3 Costo del servicio**

El costo mensual por concepto de telefonía excede los 14 millones de pesos; siendo 825.000 pesos por telefonía celular y 13'300.000 pesos por telefonía fija (local y larga distancia) Ver Anexo 1. Además a esto se le adiciona el costo contratado para mantenimiento por 1'500.000 pesos. Para un total de 15 millones mensuales.

Este consumo es realizado por todas las sedes, incluyendo las remotas. Se pretende que con este diseño, se obtenga un ahorro económico mensual cercano al 50%, correspondiente a 7'500.000 pesos; además de los beneficios tecnológicos que conllevaría.

## <span id="page-31-1"></span>**2.2 ESTADO ACTUAL DE LA RED DE DATOS**

La Universidad Surcolombiana cuenta con un nodo CTIC localizado en la sede central, el cual recibe el canal de datos en fibra óptica por parte del ISP Telefónica con un ancho de banda de 40 Mbps que a su vez lo distribuye por el mismo medio hacia los diferentes Racks y así suplir aproximadamente 840 puntos de red como lo muestra la *Figura 2.4*. Laboratorios y la red inalámbrica están limitados a un ancho de banda máximo de 10Mbps. Adicionalmente la Universidad cuenta con canales de 10Mbps para las sedes de Pitalito, Garzón y La Plata tomadas directamente del ISP.

<span id="page-32-0"></span>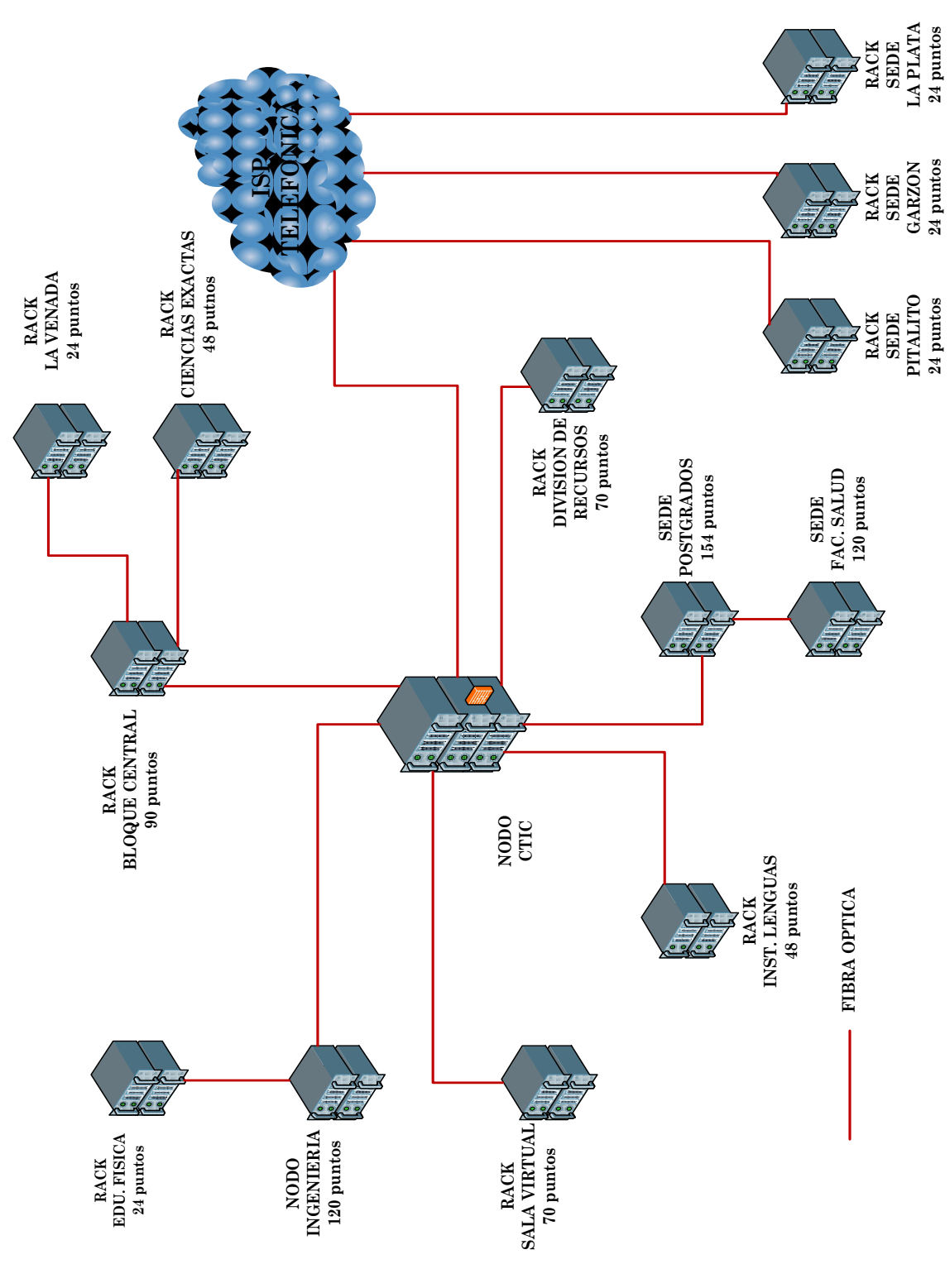

*Figura 7 Diagrama general de la red de datos actual USCO*

El cableado estructurado que posee la institución está compuesto en su gran mayoría por cable UTP categoría 5E; únicamente las secciones: división de recursos, registro y control y la sala virtual Ecopetrol poseen cableado cat. 6A.

Equipos como switches y routers utilizados para prestar este servicio son de la marca Cisco y 3Com respectivamente; los cuales son de gama media y alta, garantizando fiabilidad en el adecuado funcionamiento de la red.

## <span id="page-33-0"></span>**2.3 SISTEMA IP-PBX**

#### <span id="page-33-1"></span>**2.3.4 Softswitch Asterisk**

Hoy en día, Asterisk es uno de los software basados en VoIP PBX más populares que corren en múltiples sistemas operativos. Asterisk maneja las características más comunes de una PBX e incorpora muchas más. Trabaja con numerosos protocolos VoIP y soporta muchos tipos de hardware que hacen interfaz con la red de telefonía. Asterisk está actualmente a la vanguardia de la llamada ―revolución VoIP‖ debido a su bajo costo, naturaleza de código abierto, y sus grandes capacidades.

Digium es la empresa que lidera el desarrollo de Asterisk, esta provee diferentes tipos de hardware incluyendo interfaces para computadores para hacerlas compatibles con líneas de telefonía análoga y líneas PRI. Además ofrece Asterisk Bussines Edition, una versión empresarial desatendida que para hacer uso de ella se tiene que pagar una licencia.

La versión de Asterisk 1.4 aplicada en este diseño, usa el concepto de software libre (GPL) debido que se desea minimizar los costos. Además esta versión permite hacer modificaciones y mejoras en cuanto a los servicios que se suministran, haciendo uso óptimo de las prestaciones del servidor. Asterisk permite conectividad en tiempo real entre las redes PSTN y redes VoIP, dando la posibilidad de crear opciones nuevas en telefonía como:

- Conectar empleados trabajando desde casa para un PBX de la oficina sobre conexiones de banda ancha.
- Conectar oficinas en diferentes ciudades sobre IP. Esto puede ser hecho por Internet o por una red IP privada.
- Dar a los usuarios buzón de voz, integrándolo con una "web" y sus email, construir aplicaciones de respuesta automática por voz, que pueden ser conectadas a un sistema de pedidos o a otras aplicaciones internas.
- Brinda acceso al PBX para usuarios que viajan, conectándose mediante una VPN desde algún lugar remoto.

Asterisk incluye muchos recursos que solo eran encontrados en sistemas de mensajería unificada como: música en espera (soportando streaming de media así como música en MP3), cola de llamadas, integración para sintetización de la conversación (text-to-speech), registro detallado de llamadas (call-detailrecords), entre otros.

## <span id="page-34-0"></span>**2.3.2 Sistema operativo del servidor**

Asterisk originalmente fue desarrollado para el sistema operativo GNU/Linux, hoy en día también se encuentran versiones para sistemas operativos como: BSD, MacOSX, Solaris y Microsoft Windows, aunque la plataforma inicial (GNU/Linux) es la mejor soportada. (ASTERISK)

Cuando se quiere montar un servidor Asterisk dedicado, lo recomendado es escoger la distribución de Linux adecuada, se podría decir que Asterisk funciona perfectamente bajo cualquier distribución, algo lógico pues al compilar un código fuente bajo unas librerías estables, cualquiera de las distribuciones que se utilice funcionará perfectamente. No obstante, algunas distribuciones como Debian y CentOS, fueron compiladas para trabajar en servidores dedicados, son de gran estabilidad, manejan un gran soporte y velocidad en el procesamiento.

Recordando un poco las palabras de Mark Spencer<sup>3</sup> en la Astricon 2005 celebrada en Madrid: ―Suelo utilizar Fedora, aunque mi trabajo es de desarrollador, la mayoría de mi equipo suele utilizar Debian". Hemos decidido trabajar con Debian por los siguientes motivos:

- Posee modo de instalación gráfico, lo cual facilita el proceso y lo hace más intuitivo al usuario.
- Al no instalar modo gráfico, ni frame buffer, utiliza los recursos de CPU y memoria para lo que realmente interesa.
- La instalación mínima para tener un servidor Asterisk, apenas ocupa 400MB de disco duro.
- Compatible con casi cualquier arquitectura y tecnología desde un i386 en adelante.

El servidor Asterisk dedicado, debe ser exclusivamente para cumplir esta función y no disponer de entorno gráfico que pueda ocasionar una carga inútil al procesador y a la memoria RAM a la vez que libera al procesador de interrupciones de la tarjeta gráfica (PCI o AGP). Tampoco es recomendable

<sup>3</sup> Creador de Asterisk y posteriormente fundador de Digium; una empresa que tiene como objetivo seguir desarrollando esta aplicación y las tarjetas de comunicaciones compatibles con Asterisk.

instalar servicios que no se vayan a utilizar y que puedan sobrecargar el sistema: servidores de bases de datos, de correo electrónico, de FTP, de páginas webs, etc.

## <span id="page-35-0"></span>**2.3.3 Protocolos de señalización**

A menudo, muchos de los protocolos implementados, hacen referencia a otros estándares o protocolos ampliamente usados. Un protocolo es un proceso o estándar que ha sido respaldado por la industria de redes y ratificado por una organización de estándares, tales como el IEEE, ITU-T o IETF. (HERSENT, y otros, 2005)

El uso de estándares en el desarrollo e implementación de protocolos asegura que productos de diferentes fabricantes puedan trabajar juntos para lograr una comunicación eficiente. Hoy es común el uso de SIP, muy usado hoy, y otros protocolos también muy en auge en el mercado como lo es el H.323, y el IAX. Estos protocolos se describen a continuación:

#### <span id="page-35-1"></span>*2.3.3.1 H.323*

H.323 fue desarrollado por la ITU en mayo de 1996 para transmitir voz, video, datos y comunicaciones de fax a través de redes IP con conectividad a la PSTN. Desde entonces, el protocolo ha sufrido diversas modificaciones para adaptar su funcionamiento tanto en redes VoIP puras como en redes distribuidas. H.323 es el estándar de facto para aplicaciones de videoconferencias basados en IP. (STALLINGS, 2004)

Las terminales de usuario H.323 soportan aplicaciones de tiempo real mediante canales de audio, video o comunicaciones de datos, y pueden comunicarse con una gateway H.323 o una unidad de control multipunto (MCU*).*

Con H.323 se pueden realizar aplicaciones como: llamadas de voz, multiconferencias, sesiones de trabajo basadas en conversaciones con pizarra (*chalk talk),* fax y datos para sesiones unidifusión y multidifusión.

H.323 define las funciones de unidades de multiconferencias y utiliza diversos estándares de la ITU-T para administrar y controlar las sesiones de usuario, las cuales cubren los distintos aspectos que abarcan una conversación de voz. (WALLINGFORD, 2005)

La [Tabla 3](#page-36-1) describe los protocolos que realizan las funciones de H.323, el cual no fue diseñado para trabajar con la arquitectura Web (HTTP, URLs y sintaxis de transferencia centrados en el texto), sus estructuras de datos y sintaxis de transferencia están basados en la capa de presentación del modelo OSI.

La gran desventaja que presenta H.323 es su complejidad, y aunque es uno de los protocolos más usados en VoIP, los usuarios presentan nuevas necesidades
respecto a los operadores de telefonía de las PSTN. Actualmente, existen empresas que hacen uso del protocolo H.323, sin embargo la mayoría de estas están migrando hacia SIP o IAX. Cuadro Funciones y protocolos que utiliza H.323.

| <b>Funciones</b>              | <b>Protocolos</b>                                                                                                    |
|-------------------------------|----------------------------------------------------------------------------------------------------|
| Direccionamiento              | RAS: el cual permite a una estación H.323 localizar estaciones<br>H.323 mediante el gatekeeper                                                                           |
| Señalización                  | DNS: servicio de resolución de nombres en direcciones IP con el<br>mismo fin que el protocolo RAS pero a través de un servidor DNS                                       |
|                               | Q.931: para señalización inicial de llamada                                                                                                    |
|                               | H.225: para control de llamadas (señalización, registro y<br>admisión, y paquetización/sincronización del stream de voz).                                                |
| Compresión de<br><b>VOZ</b>   | H.245: para especificar mensajes de apertura y cierre de canales<br>para stream de voz.                                                                                  |
|                               | Requeridos: $G.711$ y $G.723$                                                                                                    |
|                               | Opcionales: G.728. G.729 y G.722                                                                                                    |
| Transmisión de<br><b>VOZ</b>  | La transmisión se realiza sobre paquetes UDP, pues aunque UDP<br>no ofrece integridad en los datos, el aprovechamiento del ancho de<br>banda es mayor que con TCP.       |
| Control de la<br>transmission | RTP: maneja los aspectos relativos a la temporización, marcando<br>los paquetes UDP con la información necesaria para la correcta<br>entrega de los mismos en recepción. |
|                               | RTCP: para detectar situaciones de congestión de red y tomar<br>acciones que corrijan la situación.                                                                      |

*Tabla 3 Funciones H.323*

#### *ARQUITECTURA*

El gateway en H.323 funciona como un nodo en una red de paquetes (p. ej, LAN) que se comunica con terminales H.323 u otras terminales ITU-T de otras redes de paquetes; si una de las terminales no es una terminal H.323, el gateway se encarga de traducir el formato de transmisión entre las terminales.

*Figura 8 Arquitectura protocolo H.323*

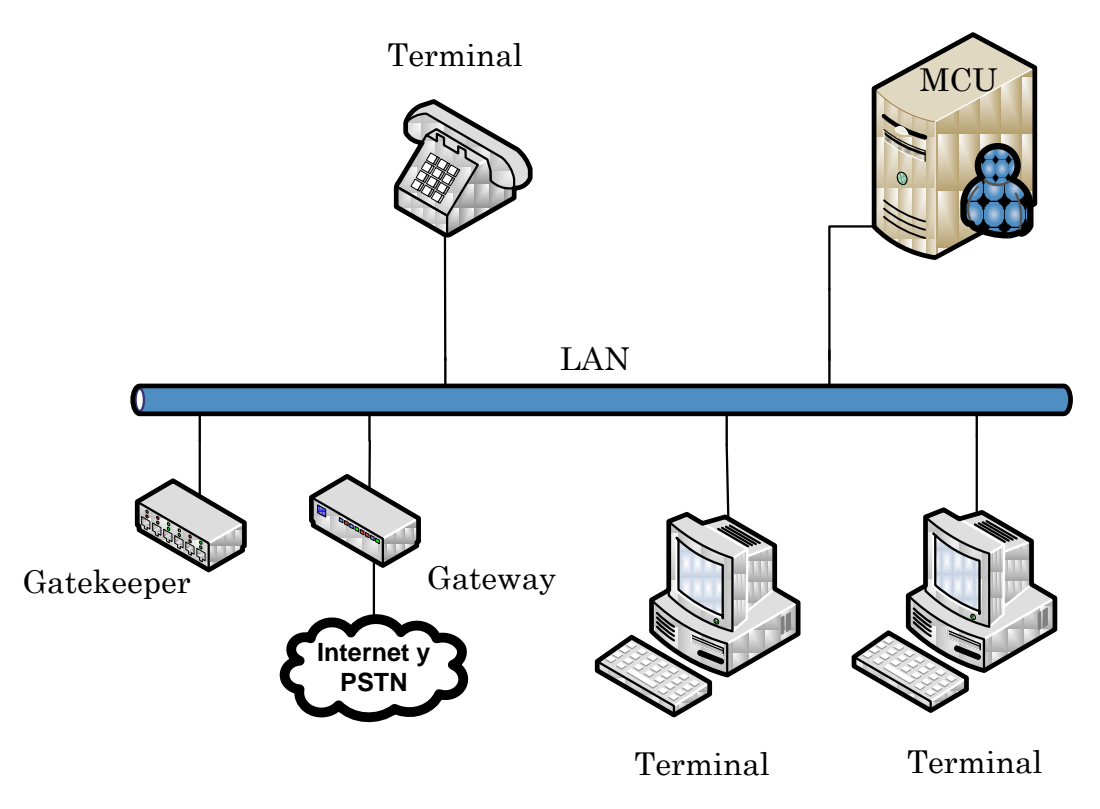

Un gateway H.323 puede colaborar con otro gateway H.323 y operar con otras redes ITU-T de conmutación de circuitos como por ejemplo:

- Red de telefonía conmutada (PSTN).
- Red digital de servicios integrados de banda estrecha (N-ISDN*).*
- Red digital de servicios integrados de banda ancha (B-ISDN*).*

#### *SEGURIDAD*

H.323 es un protocolo relativamente seguro y no requiere muchas consideraciones de seguridad más allá de las comúnmente utilizadas por cualquier red que se comunica con Internet. H.323 utiliza el protocolo RTP para comunicaciones de media*,* por lo que no soporta la trayectoria encriptada de los medios*.* La solución es el uso de una VPN o un túnel encriptado entre los puntos finales, siendo este último no siempre conveniente e incluso imposible de implementar.

#### *OPERACIONES*

H.323 invoca varias operaciones y protocolos para soportar comunicación entre el usuario final y los puntos finales (terminales, gateways o MCUs). La [Figura](#page-38-0)  9 muestra las operaciones más importantes que pueden ser invocadas dependiendo de la implementación:

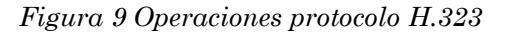

<span id="page-38-0"></span>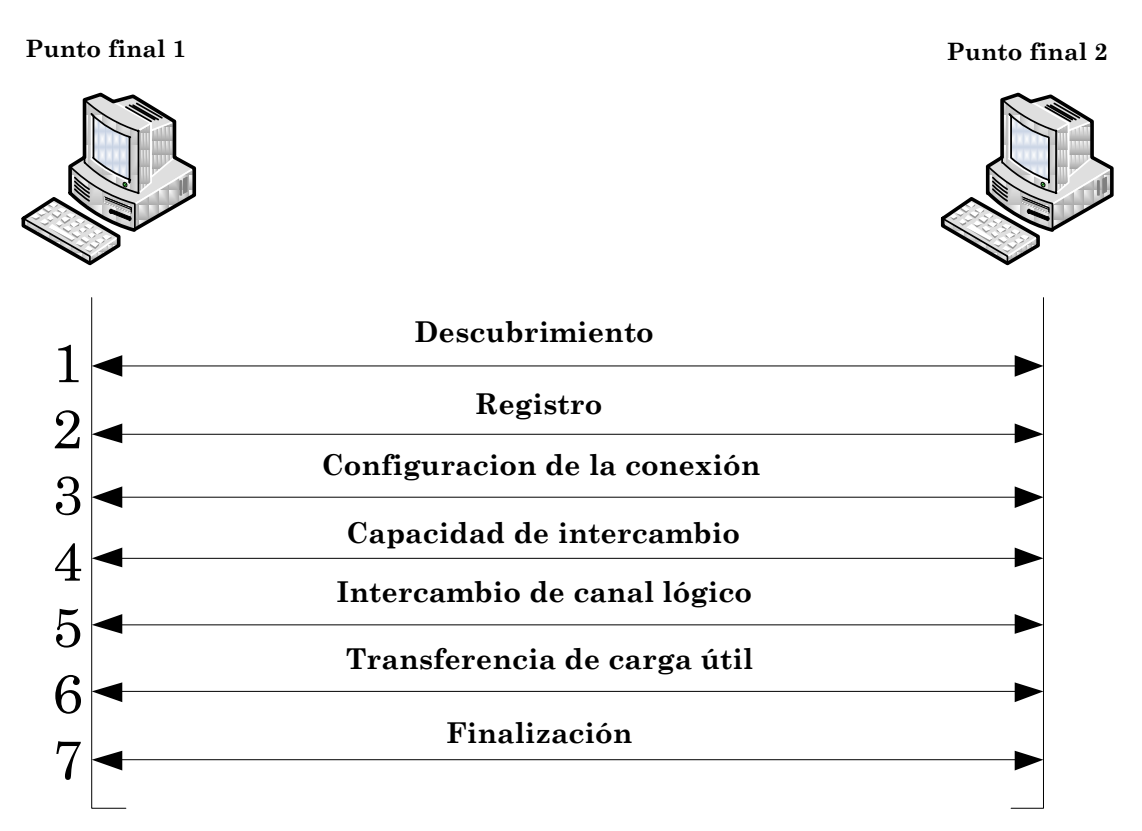

- *Descubrimiento:* Esta operación exige que un punto final busque un gatekeeper para registrarse, lo cual permite al administrador de la red controlar el uso de la red H.323 de forma que pueda permitir o restringir dicho registro. Durante esta operación, el punto final y el gatekeeper intercambian direcciones, reservando la dirección IP de multidifusión para el descubrimiento del gatekeeper*.*
- *Registro:* Se define la forma en que un punto final se registra en un gatekeeper*.* Se utilizan las direcciones establecidas durante la operación de descubrimiento y se identifica el tipo del punto final (terminal de usuario final, gateway o MCU). La idea básica de la operación de registro es permitir a los nodos H.323 ingresar a una zona de llamada, la cual es una parte de la red controlada por el gatekeeper*.* Se reservan los puertos UDP 1718 y 1719 para las operaciones de descubrimiento y registro, respectivamente.
- *Configuración de conexión:* Esta operación se encarga de configurar la conexión entre dos puntos finales para establecer la comunicación de voz.
- *Capacidad de intercambio:* El propósito de esta operación es asegurar que el punto final receptor reciba correctamente el tráfico multimedia enviado por el punto final emisor. Los puntos finales y el gatekeeper intercambian información sobre: sesión, velocidad de transferencia de datos y tipo de codec.
- *Intercambio de canal lógico:* Esta operación permite la transmisión de diferentes tipos de media streams sobre canales lógicos.
- *Transferencia de carga útil:* Una vez concluidas las operaciones anteriores, se puede intercambiar el tráfico de usuario.
- *Finalización:* Después de completar la sesión de usuario, se ejecutan las operaciones de finalización que solicitan la liberación de los canales lógicos y los recursos utilizados durante las operaciones anteriores.

#### *2.3.3.2 SIP*

Este protocolo fue presentado en febrero de 1996 por la IETF en el documento llamado "draft-ietf-mmusic—sip-00", este documento mostraba especificaciones que difieren con los protocolos y sólo poseía un tipo de petición para configuración de llamadas*.*

La nueva versión de SIP es la RFC 3261 que se publicó en junio del 2002. Inicialmente no tuvo mucha acogida debido a que H.323 era el protocolo de señalización para transporte de VoIP, no obstante, SIP fue obteniendo popularidad gracias a su libre distribución y a su facilidad de uso e implementación comparado con H.323.

SIP considera a cada extremo de la conexión como peer y se encarga de negociar la intercomunicación entre peers. SIP es un protocolo simple, con similitudes en sintaxis con protocolos como HTTP y SMTP*.*

Hoy en día la tecnología VoIP brinda una gran diversidad de productos SIP debido a que soporta nuevas aplicaciones como transmisión de video, audio y cualquier tipo multimedia en tiempo real.

SIP es un protocolo de control y señalización cuyas primordiales funciones son establecer, modificar y finalizar sesiones entre usuarios. Su principal característica es la propiedad de soportar a usuarios móviles. Si un usuario registra su localización en un servidor SIP, éste dirige los mensajes al usuario o invocará operaciones proxy a otro servidor cercano a la localización del usuario. La propiedad móvil se aplica únicamente al usuario individual y no a la terminal del usuario (teléfono, computadora, etc.). Dichos aspectos diferencian

a SIP de los otros protocolos de establecimiento de llamada. SIP es una herramienta de apoyo para la telefonía IP debido a que:

- Puede trabajar sin estado *(*stafeless*)* o con estado *(*stateful*);* una implementación sin estado provee buena escalabilidad ya que una vez que se haya procesado la transacción, los servidores no conservan la información sobre el estado de la llamada.
- Maneja los formatos y la sintaxis del HTTP, lo cual suministra una forma adecuada para operar con los navegadores actuales.
- Identifica al usuario mediante un localizador de recurso uniforme (URL*),*  con lo cual proporciona la capacidad de iniciar una llamada haciendo clic en una dirección Web.

SIP realiza las suiguientes funciones: ubicación del usuario, escogencia del tipo de media para la sesión, capacidad del usuario para participar en una sesión y establecimiento, transferencia y terminación de la llamada.

Los clientes SIP usan el puerto 5060 en TCP y UDP para conectar con los servidores SIP. SIP es usado simplemente para iniciar y terminar llamadas de voz y video. Todas las comunicaciones de voz/video van sobre RTP.

#### *ARQUITECTURA*

Algunos de los aspectos que diferencian a SIP de los demás protocolos de establecimiento de llamada son el no utilizar un controlador de gateway, sino que se basa en un modelo Cliente/Servidor lo cual permite que SIP pueda operar como red P2P siendo constituido por los siguientes elementos:

- *Servidor:* Es un programa de aplicación que acepta mensajes de solicitud de otro programa llamado Cliente: una vez que el Servidor recibe los mensajes del Cliente, responde con un mensaje de respuesta. El servidor SIP puede implementarse de tres formas:
	- *Servidor proxy:* Actúa como Servidor y Cliente a la vez con el fin de realizar peticiones en nombre de otros Clientes. Un servidor proxy interpreta y puede reescribir un mensaje de petición SIP antes de enviarlo a otro Servidor o a un agente de usuario (UA*).*  Recibe una petición de un Cliente y decide a qué Servidor puede enviar la petición en caso de ser necesario (servidor de redirección o UAS), la respuesta a la petición viajará a través de la misma trayectoria que la petición, pero en orden inverso. El servidor proxy actúa como Servidor y como Cliente para hacer peticiones en nombre de otros Clientes, interpreta los mensajes SIP y puede reescribir el mensaje de petición antes de enviarlo a otro Servidor o Cliente.

*Figura 10 Servidor SIP proxy*

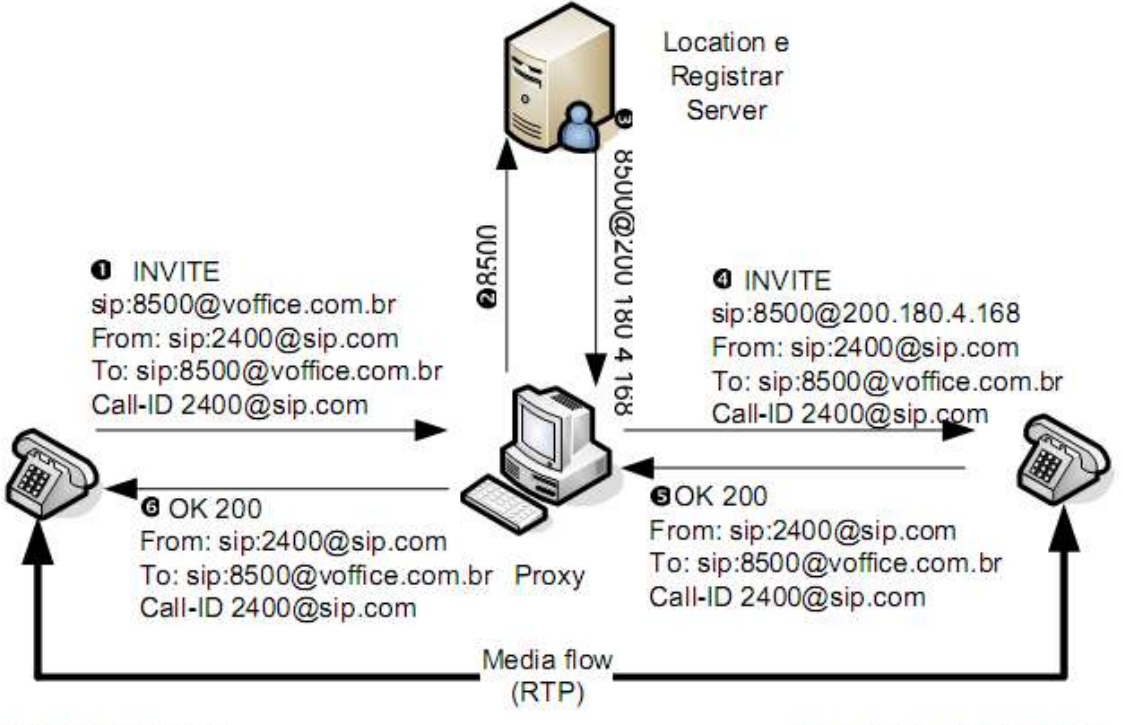

sip:2400@sip.com

sip:8500@200.180.4.168

*Fuente: GONÇALVES, Flavio E.* Asterisk PBX Guía de la configuración. *Tercera Edición. Florianópolis : Título independiente, 2007. pág. 160*

> *Servidor de redirección:* Servidor que acepta peticiones SIP. identifica la dirección en la petición a una nueva dilección y regresa el mensaje al Cliente. Es diferente a un servidor proxy ya que no inicia su propia petición SIP y no envía peticiones SIP a otros Servidores y es diferente al UA porque no acepta llamadas.

*Figura 11 Servidor SIP de redirección*

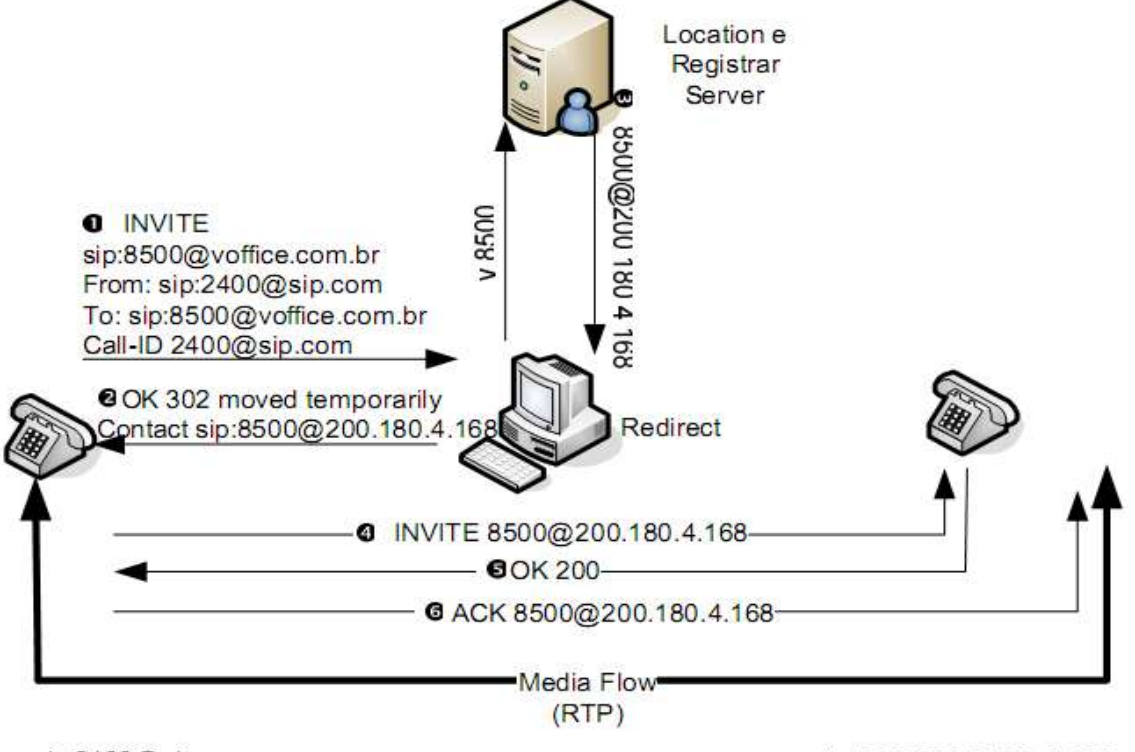

sip:2400@sip.com

sip:8500@200.180.4.168

*Fuente: GONÇALVES, Flavio E.* Asterisk PBX Guía de la configuración. *Tercera Edición. Florianópolis : Título independiente, 2007. pág. 161*

 *Servidor Asterisk:* Asterisk es un Media Gateway. Él podría ser más bien descrito como un B2BUA. En otras palabras él conecta dos canales SIP como si fuesen canales de un PBX. Es posible usar en conjunto con Asterisk un SIP Proxy como es el SIP Express Router.

*Figura 12 Servidor Asterisk canreinvite=yes (sip.conf)*

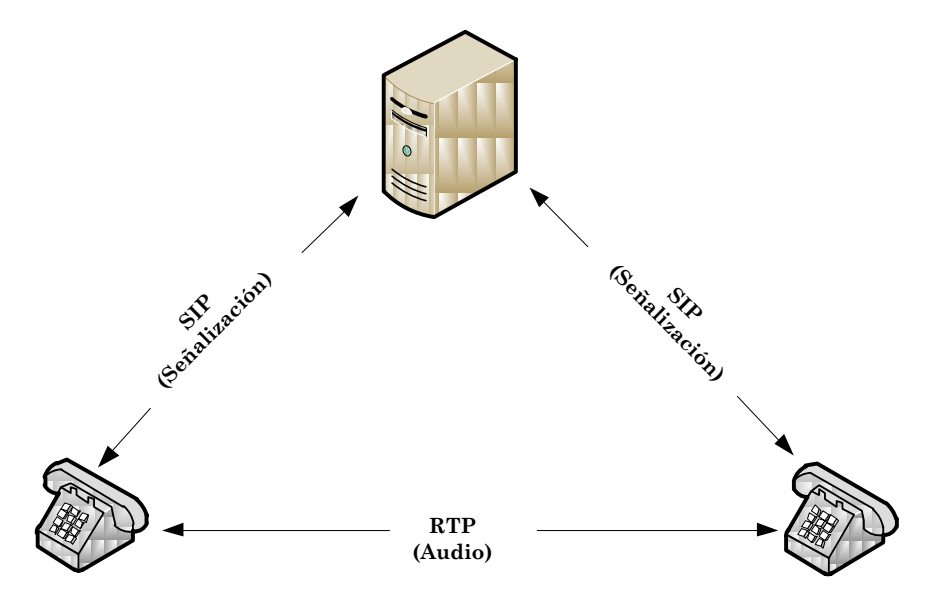

*Figura 13 Servidor Asterisk canreinvite=no (sip.conf)*

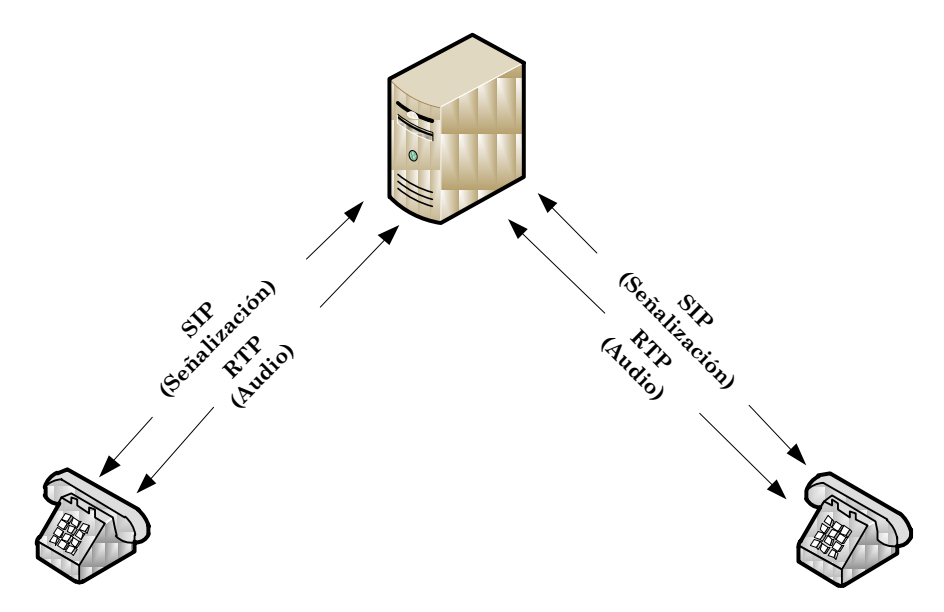

- *UA (User Agent):* Es un sistema final que interactúa con el usuario y actúa como su representante: consiste de dos entidades:
	- *Cliente del protocolo (UAC):* Cliente o terminal que inicia la señalización SIP.
	- *Servidor del protocolo (UAS):* Servidor que responde la señalización SIP de un UAC.

#### *SEGURIDAD*

En relación al proceso de autentificación de usuarios, SIP hace uso de un sistema de reconocimiento/respuesta basado en la siguiente secuencia: primero que todo, el cliente de origen manda una solicitud *INVITE* al servidor proxy destino; éste devuelve un mensaje de autorización 407 que posee un conjunto de caracteres aleatorios*,* el cual se usa con la contraseña para formar la función hash MD5; en el posterior envío de la original *INVITE* se retorna dicha función. De esta manera el cliente se valida sólo si las dos funciones, la que generó y la que recibe, son iguales. (GONÇALVES, 2007)

Usualmente encontramos en VoIP ataques como la negación del servicio (DoS*)*, los cuales suceden cuando se envía un gran número de solicitudes *INVITE*  negativas al servidor proxy con el propósito de perturbar el funcionamiento del sistema. Los DoS se pueden efectuar fácilmente y sus consecuencias sobre los usuarios del sistema son inmediatas. (VAN MEGGELEN, y otros, 2007)

SIP suministra varios métodos para minimizar los efectos ocasionados por ataques DoS, no obstante cada vez son más difíciles de prevenir. Por lo tanto, SIP utiliza un módulo de seguridad en la capa de transporte entre el que llama y el dominio de destino, teniendo en cuenta las políticas de seguridad de la red local.

#### *OPERACIONES*

Los mensajes básicos enviados en un ambiente SIP son:

- INVITE pedido de establecimiento de conexión.
- ACK reconocimiento de INVITE por el receptor final del mensaje.
- BYE término de la conexión.
- CANCEL término de una conexión no establecida.
- REGISTER registro de un UA en el SIP proxy.
- OPTIONS pedido de opciones del servidor

Las respuestas a los mensajes de SIP son en formato texto como en el protocolo http. Aquí están las respuestas más importantes.

- 1XX mensajes de información (100–intentando, 180– campanilla, 183– en progreso).
- 2XX pedido completado con éxito (200 OK).
- 3XX encaminamiento de llamada, el pedido debe ser diseccionado para otro lugar. (302 –movido temporalmente, 305 – usa proxy).
- 4XX error (403 Prohibido, 404 no encontrado).
- 5XX error de servidor (500 Error interno del servidor, 501 No implementado).
- $6XX$  falla global  $(606 No$  aceptable).

#### *2.3.3.3 IAX*

IAX *(Inter-Asterisk eXchange)* es un protocolo desarrollado por la firma Digium con la finalidad de comunicar servidores VoIP; Es compatible con una gran variedad de codecs y soporta un gran número de canales*,* dando la posibilidad de transportar señalización y cualquier tipo de datos entre terminales VoIP a través del puerto UDP 4569. (HERSENT, y otros, 2005)

El protocolo IAX es binario, diseñado y organizado para disminuir la carga en flujos de datos de voz. Este soporta el envío de señalización y datos por múltiples canales, con lo cual los datos de varias llamadas se encapsulan en un grupo de paquetes y se adicionan a un datagrama IP, minimizando el retardo y el overhead ligado a los canales individuales, lo anterior se conoce como trunking y ayuda a mejorar el uso del ancho de banda y disminuir los tiempos de procesamiento. (WALLINGFORD, 2005)

Este protocolo provee control y transmisión de flujos de datos multimedia sobre redes IP, principalmente usado en aplicaciones como videoconferencias y presentaciones remotas. Además, IAX es un protocolo transparente a los firewall y eficaz para trabajar en redes internas ya que el tráfico de voz se transmite en misma banda que la señalización. (GONÇALVES, 2007)

IAX fue diseñado para transportar voz pero puede soportar cualquier media stream*,* incluyendo video y cuenta con una segunda versión (IAX2) diseñada para trabajar en dispositivos NAT. El uso de un puerto normal UDP para señalización y transmisión de comunicación mantiene los requisitos mínimos que exigen los firewall, lo cual facilita la implementación de IAX en redes seguras.

#### *ARQUITECTURA*

IAX es un protocolo P2P orientado a VoIP que incluye funciones de control y de *media,* diseñado para describir y transportar llamadas multimedia mediante el IP.

Su diseño permite la multiplexación de señales y llamadas multimedia sobre un mismo puerto UDP asociado entre dos terminales. La señalización unificada de IAX y la trayectoria de medias logran transparencia sobre NAT, la cual es una ventaja de IAX sobre otros protocolos similares. (STALLINGS, 2004)

IAX es un protocolo binario cuyos principales beneficios son la eficiencia en la asignación del ancho de banda, robustez contra ataques y facilidad de

implementación. La unidad elemental de comunicación entre dos pares IAX es una trama *(*frame*).* IAX define varias clases de tramas: (VAN MEGGELEN, y otros, 2007)

- Tramas completas (full frames): Conocidas como tramas F; transportan la señalización y el control de los datos e incluyen elementos de información (IEs) que describen varios tipos de datos de usuarios o llamadas específicas.
- Meta tramas (meta frames): Destinadas a establecer llamadas o la transmisión de video streams, se dividen en tramas meta video (meta video frames) y en meta tramas trunk (meta trunk frames).
- Mini tramas (mini frames): Conocidas como tramas M, transportan datos media stream con una cabecera pequeña.

Una llamada basada en IAX puede consistir de varios segmentos o enlaces de llamadas*,* los cuales se pueden implementar mediante diferentes protocolos. IAX es responsable del establecimiento de uno o varios enlaces de llamadas dentro de la trayectoria completa. IAX es un protocolo par a par optimizado; si el par intermediario de dos enlaces de llamadas adyacentes decide no permanecer en la trayectoria de la llamada, puede solicitar un cambio en la trayectoria y darse de baja, de tal manera que la trayectoria se establece una vez que todos los pares confirmen que pueden comunicarse correctamente. IAX soporta métodos múltiples de autentificación de usuario y autorización como mecanismos de seguridad.

#### *SEGURIDAD*

IAX soporta tres procesos de autentificación: texto plano*,* hash MD5, y contraseña RSA de intercambio. Estos procesos no consideran el cifrado de medias, ni de las cabeceras entre puntos finales, para ello existen soluciones que incluyen el uso de una VPN*,* dispositivo o de software para encriptar el canal en cualquier otra capa que establezca un método entre los puntos finales con canales configurados y en operación. Existen dos formas de negación de servicio (DoS):

- *Sobrecargando a los pares con peticiones falsas:* Se evita identificando sobrecargas, y emitiendo una alarma o una acción de protección.
- *Ataque ingenioso:* Se puede realizar mediante la inyección de medias con la finalidad de ocasionar un exceso de procesamiento al insertar paquetes fuera de orden y enviando órdenes como colgar o transferencia de llamada*.* Estas agresiones requieren suspender la supervisión del canal binario ya que el número de secuencia de los mensajes necesita sincronizarse con el intercambio del protocolo.

#### *OPERACIONES*

*Registro:* Para que un cliente IAX pueda comunicarse con otro cliente IAX, el par que realiza peticiones para anunciar la dirección de un recurso debe conocer la dirección de red par que procesa la petición y coloca la información que recibe en el servicio de localización*,* la cual se obtiene de forma manual o mediante la consulta a un directorio. IAX permite que un usuario pueda autentificarse de diferentes maneras. Estos son algunos mensajes que IAX define para realizar el registro del par: (GONÇALVES, 2007)

- REGREQ: Solicitud de registro
- REGAUTH: Solicitud de autentificación
- REGACK: Reconocimiento de registro
- ACK: Reconocimiento
- REGREL: Liberación de resistió
- REGREJ: Rechazo de registro

*Administración de llamada:* El protocolo IAX permite configurar enlaces de llamada entre dos pares con el objetivo de establecer una llamada. Enseguida se muestran los mensajes definidos por IAX para realizar esta operación. (GONÇALVES, 2007)

- NEW: Iniciar una llamada
- ACCEPT: Aceptación
- REJECT: Rechazo de solicitud
- HANGUP: Terminación de una llamada
- AUTHREP: Respuesta de autentificación
- AUTHREQ: Solicitud de autentificación

*Control de llamada:* Los mensajes IAX para el control de llamada proporcionan funciones de señalización punto a punto comunes a otros protocolos de control de telefonía. Los principales mensajes para el control de llamada, los cuales deben ser enviados una vez que un enlace de llamada IAX ha sido aceptado, estos se pueden ver a continuación.

- PROCEDING: Indica que la solicitud está siendo atendida pero que aún no alcanza al par destino de la llamada.
- RINGING: Indica que se ha procesado el mensaje de petición de llamada y alerta sobre un posible establecimiento de llamada entre dos pares.
- ANSWER: Indica la aceptación de una petición de llamada.

*Operaciones de conexión entre llamada:* El protocolo IAX cuenta con mensajes que pueden enviarse entre pares una vez que se ha establecido una llamada. Los mensajes IAX utilizados en la conexión entre llamada *(*mid*-*call*)* son:

- FLASH: Indica una característica entre llamada de dispositivos análogos
- HOLD: Ordena al sistema remoto que detenga la transmisión de audio sobre el canal y opcionalmente reemplace el audio con música u otros sonidos
- UNHOLD: Continuar con la transmisión de audio sobre el canal previamente detenido
- QUELCH: Indica al sistema remoto que detenga la transmisión de audio en el canal
- UNQUELCH: Indica al sistema remoto que reactive la transmisión de audio en el canal.
- TRANSFER: Transferir una llamada

## **2.3.4 Códecs de Audio para ToIP**

Los códecs son algoritmos matemáticos encargados de codificar y decodificar digitalmente información análoga de audio; muchos de estos tienen en cuenta la habilidad del cerebro humano para completar información y aprovechan nuestra tendencia de interpretar lo que creemos que deberíamos escuchar en lugar de lo que realmente escuchamos. Dependiendo del algoritmo escogido en la transmisión, variará la calidad de la voz, el ancho de banda necesario y la carga computacional. El propósito de estos algoritmos es tener un balance entre eficiencia y calidad. A continuación se detallan algunos de los códecs más usados. (CARBALLAR, 2003)

#### *2.3.4.1 G.711*

También llamado PCM, se aprobó en 1965 pero se estandarizó formalmente en 1988; fue desarrollado por la ITU y es el códec nativo de redes digitales modernas de teléfonos. Su principal aplicación es la comunicación entre nodos de una misma LAN. Este códec trabaja tomando 8000 muestras por segundo, lo que permite (teóricamente) un ancho de banda total para la voz de 4kHz; cada muestra se codifica a 8 bits, por lo tanto la tasa de transmisión es de 64 Kbps. Debido a que este códec no realiza compresión en la codificación, presenta menor retardo y ofrece la mejor calidad respecto a los demás códecs (MOS=4.1), sonando igual que un teléfono análogo o ISDN; por otra parte, es el códec que necesita mayor tasa de bits, aproximadamente de 77kbps incluyendo la cabecera TCP/IP. Existen dos versiones de éste códec: Ley-A (Europa) y Ley-μ (USA, Japón). (HERSENT, y otros, 2005)

#### *2.3.4.2 G.723.1*

Es un códec ITU de tipo banda estrecha que codifica la voz en una cadena de datos cada 30ms (240 muestras en total) y necesita retardo de anticipación de 7.5 ms. Tiene dos modos de operación, uno a 6.4 Kbps y otro a 5.3 Kbps; el modo de operación puede cambiar dinámicamente en cualquier trama. G.723.1 ha sido el resultado de muchas contribuciones y por lo tanto usa tecnología patentada por muchas fuentes. Alrededor de 18 patentes actualmente aplican a G.723.1 de ocho diferentes compañías; pero los derechos son manejados por DSP Group y SiproLabs. (VAN MEGGELEN, y otros, 2007)

#### *2.3.4.3 G.726*

Es uno de los codecs comprimidos originales y fue aprobado en 1990. También es conocido como PCM Adaptativo Diferencial (ADPCM) y puede ser usado a diferentes tasas de bits: 16, 24, 32, o 40 Kbps. La calidad es similar al de G.711 y el costo computacional es relativamente bajo, dando un buen balance ancho de banda/CPU. (STALLINGS, 2004)

#### *2.3.4.4 G.729*

Es usado ampliamente en aplicaciones VoIP debido a su baja tasa de bits de 8Kbps. Hace uso de una técnica llamada CS-ACELP, la cual reduce el tamaño de la señal a razón de 8:1 (8 Kbps en vez de 64 Kbps). Para alcanzar esta gran proporción de compresión, es necesario igualmente un gran consumo de CPU. Para utilizar este códec en las aplicaciones, es necesaria una licencia. Sin embargo es extremadamente popular y por lo tanto es soportado en gran cantidad de dispositivos comerciales. G.729 es calificado con un MOS de 3.8. (WALLINGFORD, 2005)

#### *2.3.4.5 GSM*

Se llama oficialmente RPE-LTP pero es conocido mundialmente como GSM debido a que es el códec usado en el estándar de las comunicaciones móviles. Este códec no tiene requerimientos de licencia y ofrece un gran desempeño respecto al consumo de CPU. La calidad del sonido es generalmente considerada un grado menor que la producida por el G.729. GSM opera a 13kbps. Utiliza información de muestras previas para predecir la muestra actual, los paquetes de voz son bloques de 33 octetos muestreados a 20 ms, con lo cual se obtiene un ancho de banda de 13.3 Kbps. (GONÇALVES, 2007)

#### *2.3.4.6 iLBC*

Internet Low Bitrate Codec (iLBC) produce una atractiva mezcla de bajo uso de ancho de banda y calidad, pero no es tan popular como los códecs ITU y por lo tanto no es compatible con muchos dispositivos. Debido a la alta compresión, tiene un costo ligeramente alto de procesamiento. La señal es muestreada a 8

KHz y trabaja a 15.2 y 13.33 Kbps. Este códec es de uso libre pero se le debe informar a los dueños de la patente (GIPS) cada vez que sea usado en una aplicación comercial. (HERSENT, y otros, 2005)

#### *2.3.4.7 Speex*

Es un códec de ancho de banda variable (VBR), lo que significa que puede modificar dinámicamente su tasa de bits para así responder a cambios en las condiciones de la red. Speex se basa en CELP y es ofrecido en versiones de banda angosta (8 Kbps), banda ancha (16 Kbps) y banda ultra-ancha (32 Kbps), dependiendo de la calidad que se desee. Opera desde 2.15 a 44 Kbps, debido a su variable tasa de bits. Speex puede ser usado libremente. (CARBALLAR, 2003)

Para hacer uso de los diferentes codecs hay que tener en cuenta el tipo licencia a la que está sujeta, las cuales pueden obligan a cumplir una serie de términos y condiciones establecidas dentro de sus clausulas. Los codecs comúnmente usados en VoIP poseen las siguientes licencias: (LINUX)

- *Open* Source: Es de libre distribución, código abierto lo que permite a usuarios conocer, modificar y distribuir su código fuente.
- BSD: Permite utilizar, modificar y distribuir a terceros el código fuente y el código binario con o sin modificaciones. Una aplicación licenciada con BSD permite que otras versiones derivadas puedan tener otros tipos de licencias, tanto propietarias como libres.
- Privativo: El usuario final posee limitaciones para usar, modificar o redistribuir el producto; o cuyo acceso al código fuente se encuentra restringido o no disponible.
- *Freeware:* Permite su redistribución pero con algunas restricciones, como no modificar la [aplicación](http://es.wikipedia.org/wiki/Software) en sí, ni venderla, e informar a su autor. A veces se incluye el código fuente, pero no es lo usual.
- *Patentado:* Es un derecho exclusivo que tiene como fin la explotación del producto.

<span id="page-51-0"></span>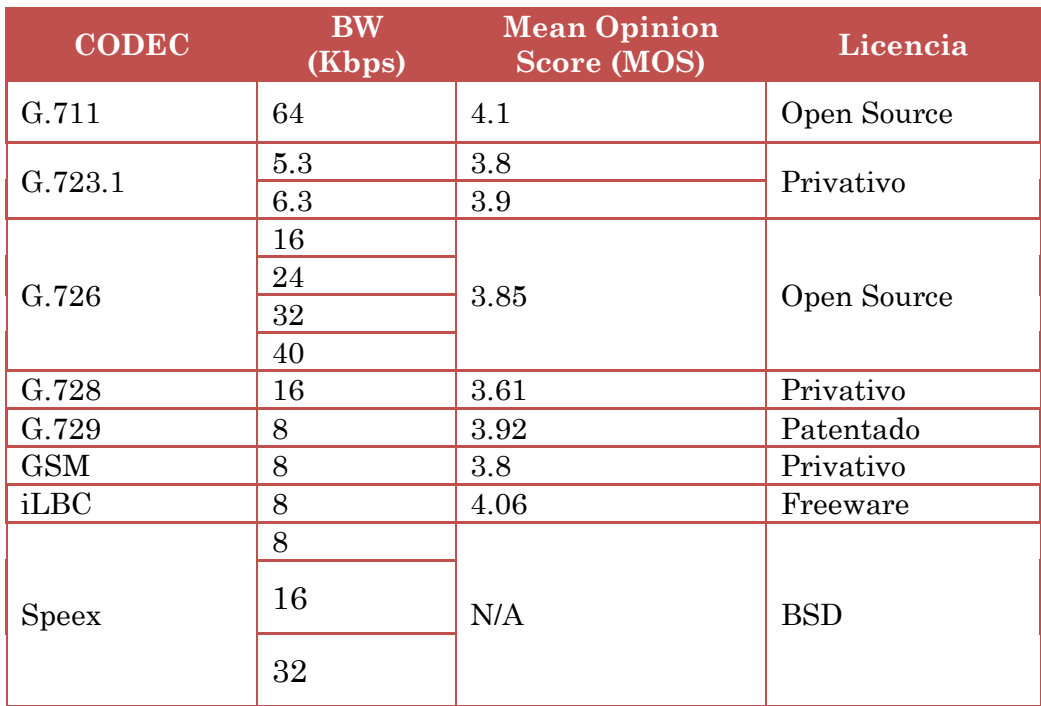

#### *Tabla 4 Referencia Códecs de audio utilizados en ToIP*

## **3 DISEÑO DEL SISTEMA DE TELEFONÍA IP**

La tres sedes que tiene en Neiva la Universidad Surcolombiana, se encuentran separadas geográficamente e interconectadas por la red de fibra propia de esta; por tal motivo, en este diseño se empleará en cada sede un servidores softswitch Asterisk independiente, pero a su vez interconectados entre sí mediante esta red, como se puede apreciar en la [Figura 14](#page-53-0)*.* Esta decisión se debe a que al estar cada servidor funcionando independientemente, las fallas que afecten la sede donde se encuentra este, como por ejemplo: corte de energía, daño en el cableado de red, etc. no causen problemas en el correcto funcionamiento del servicio de las demás. Otra razón para hacer uso de varios servidores es el hecho de que en cada sede se tienen que conectar un gran número de abonados o terminales, lo cual se traduce en una mayor carga computacional en caso de usar únicamente un servidor.

Del estudio realizado en el capítulo anterior sobre protocolos de señalización se ha optado por escoger el protocolo SIP para el diseño, ya que comparado con los otros dos analizados (IAX y H.323), permite que el sistema sea más modular, escalable y flexible.

IAX es una buena opción al momento de interconectar servidores a nivel WAN, es decir, hacer trunking; pero en este caso los servidores se encuentran a nivel LAN, permitiendo hacerlo con el protocolo SIP. Esto ahorra gasto computacional para el servidor al momento de transcodoficar de un protocolo a otro.

H.323 a comparación de SIP, es un protocolo más complejo y costoso de implementar en los terminales. Además no fue desarrollado para interoperar con otros servicios y lenguajes de la Internet como Java, DNS, HTTP, XML, entre otros; mientras que SIP saca provecho de todos ellos.

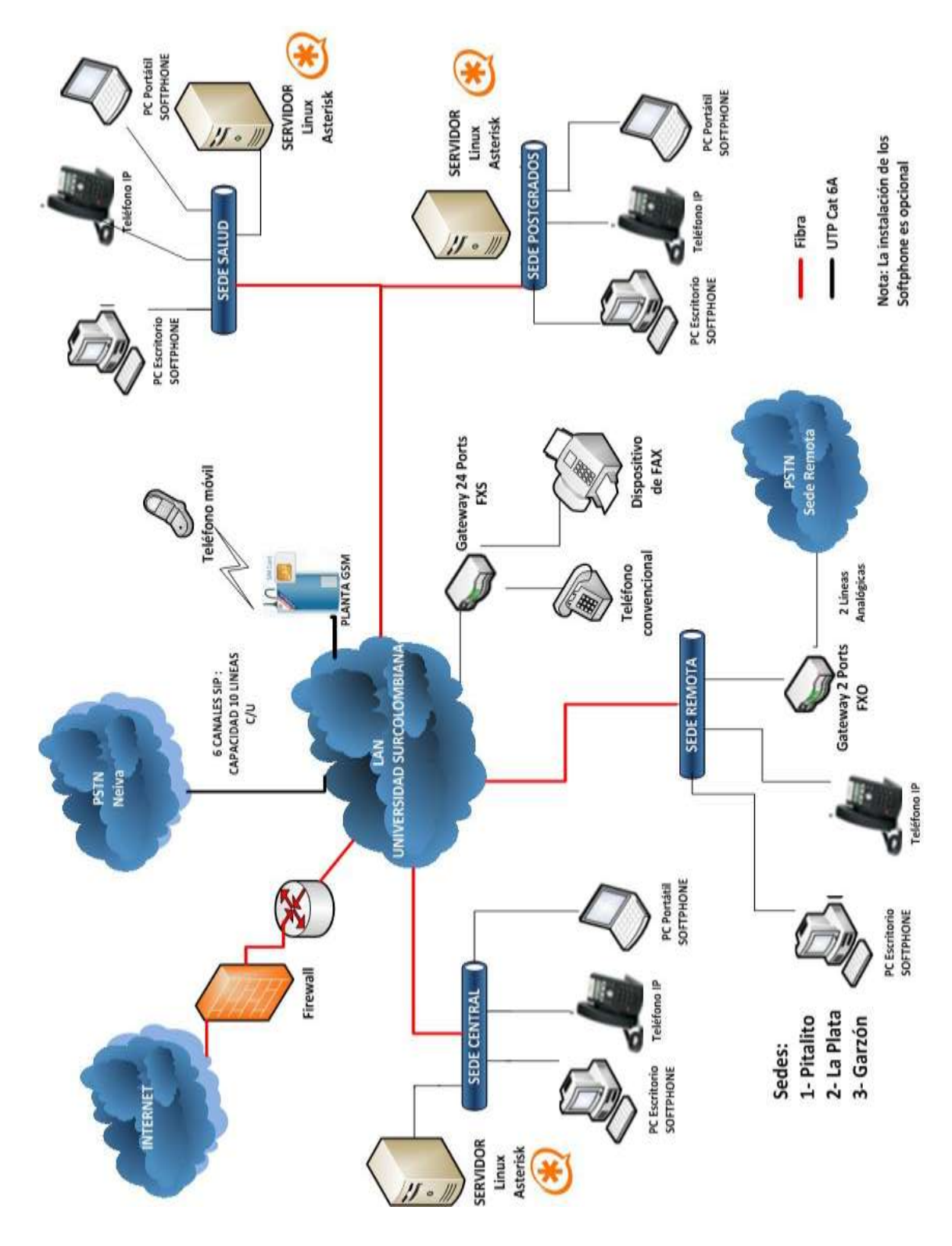

<span id="page-53-0"></span>*Figura 14 Diagrama general del sistema de telefonía IP USCO*

Comunicar este sistema con la PSTN se puede lograr mediante el uso de líneas E1 PRI o líneas SIP provisionadas por Telefónica y Telmex respectivamente. El costo mensual para la adquisición de una línea E1 es alrededor de 1'400.000 pesos, permitiendo 30 canales para llamadas locales ilimitadas. Por otro lado una línea SIP tiene un costo mensual de 500.000 pesos, con capacidad de 10 canales para llamadas locales ilimitadas. La desventaja de contratar una línea E1 es el hecho de adquirir una tarjeta digital E1 para su adaptación al sistema; un ejemplo de esta tarjeta es la TE122BF de Digium que tiene un valor de 1'800.000 pesos; mientras que para hacer la adaptación de una línea SIP basta con tener una tarjeta de red Ethernet adicional. Además el uso de una línea SIP no conlleva a gasto adicional de procesamiento, debido a que el protocolo de señalización que utiliza es el mismo que el escogido en este diseño, gasto que sí ocurriría con una línea E1 al hacer la adaptación del protocolo de señalización SS7 que esta maneja con el protocolo SIP. Por tales motivos se hará uso de un total de 6 líneas SIP, distribuidas de la siguiente manera: 3 líneas para la sede central, 2 líneas para la sede Postgrados y 1 línea para la sede Salud. De esta se suple la condición de Erlang.

Uno de los factores de éxito de este sistema es tener la mejor calidad en la transmisión de voz; por tal motivo y aprovechando del gran ancho de banda con el que cuenta la Universidad, se opta por utilizar el códec G.711 ya que este tiene uno de los mayores MOS (ver [Tabla 4\)](#page-51-0) y no acarrea coste económico debido a su licencia.

<span id="page-54-0"></span>Una vez seleccionados los requerimientos de software para el sistema de telefonía IP, se relacionan con las diferentes capas del modelo OSI como se aprecia en la [Tabla 5](#page-54-0)*.*

| <b>MODELO OSI</b> | PROTOCOLOS VOIP |
|-------------------|-----------------|
| Aplicación        | Asterisk        |
| Presentación      | G.711           |
| Sesión            | <b>SIP</b>      |
| <b>Transporte</b> | UDP/RTP/RTCP    |
| Red               | IР              |
| <b>Enlace</b>     | Ethernet        |
| Física            | Ethernet        |

*Tabla 5 Protocolos del sistema ToIP en el modelo OSI*

## **3.1 REQUERIMIENTOS DE HARDWARE**

En esta sección se dan a conocer los diferentes equipos que componen el sistema de telefonía IP dando una breve descripción de sus características y la razón por la cual son seleccionados.

## **3.1.1 Servidores**

Los servidores a implementar deben proporcionar una mayor capacidad a la exigida por este diseño, debido a que la Universidad Surcolombiana en estos momentos se encuentra en expansión de infraestructura, por ende, la cobertura de telefonía aumenta. Teniendo en cuenta las recomendaciones que se hacen en *[http://totalticketsystem.com/blog/technical-articles/what-server-should-i-use](http://totalticketsystem.com/blog/technical-articles/what-server-should-i-use-for-my-asterisk-pbx-how-to-size-your-asterisk-server/)[for-my-asterisk-pbx-how-to-size-your-asterisk-server/](http://totalticketsystem.com/blog/technical-articles/what-server-should-i-use-for-my-asterisk-pbx-how-to-size-your-asterisk-server/)* se ha decidido escoger la siguiente configuración para implementar en cada una de las tres sedes: Servidor Dell PowerEdge R900

- Procesador: 2xE7430 Xeon, 2.13GHz, 12M Cache, 1066Mhz FSB
- Memoria: 32GB (16x2GB), 667MHz,
- Disco Duro: 3x600GB 10K RPM Serial-Attach SCSI 6Gbps 3.5in Hotplug
- Tarjeta de Red: 4x Broadcom 5708 Single Port 1GbE NIC w/TOE PCIe-4

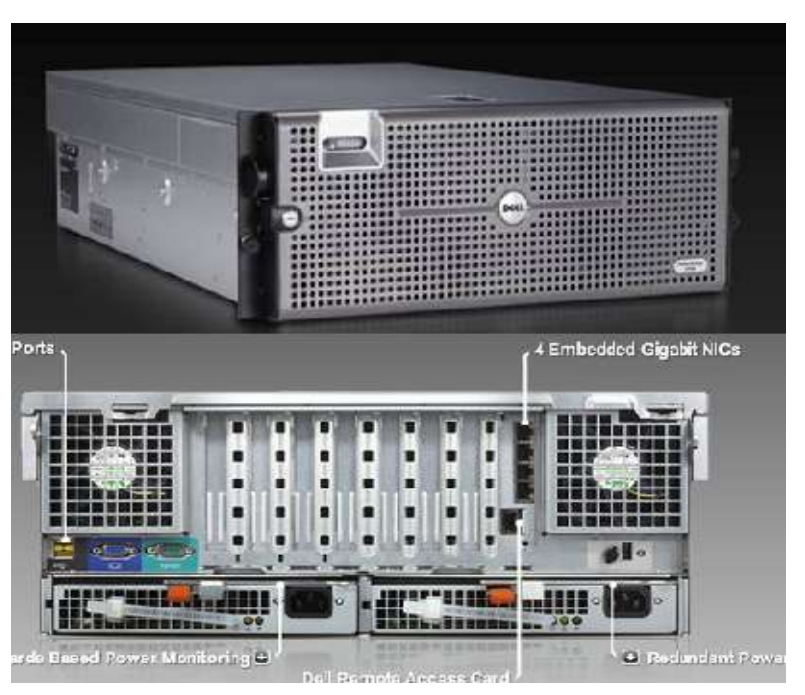

*Figura 15 Servidor DELL PowerEdge R900*

*Fuente: [http://www1.la.dell.com](http://www1.la.dell.com/)*

## **3.1.2 Teléfonos**

En lugares donde se requiera conexión telefónica y exista punto de red se instalarán teléfonos IP; de otro modo se emplearán los teléfonos convencionales que actualmente están en funcionamiento, conectados mediante gateway a la LAN de la USCO. En este diseño no se tendrá en cuenta el uso de softphone debido a que la eficiencia de este está sujeta al rendimiento o carga del computador en el cual está funcionando, ocasionando baja calidad de audio, retardos y hasta pérdida de llamadas si el computador se llegara a bloquear, lo que no ocurre con teléfonos IP.

Los teléfonos IP que se recomiendan usar son de la marca Yealink ya que cuenta con la mejor relación calidad-precio en sus productos. Además que todos poseen pantalla LCD la cual permite identificador de llamadas y una fácil programación, además cuentan con switch interno para no ocupar un punto adicional de red. Dependiendo el tráfico que maneja cada terminal se asignarán teléfonos IP de diferentes características que serán seleccionados de la siguiente manera:

 SIP-T20P: Para usuarios o sitios donde existe bajo tráfico de llamadas como sala de profesores. Este teléfono soporta hasta 2 cuentas SIP en simultánea y posee LCD de caracteres.

*Figura 16 Teléfono IP Yealink SIP-T20P*

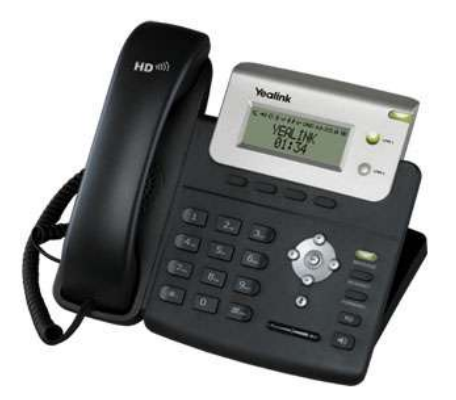

*Fuente: [http://www.yealink.com/en/products.asp?t\\_ENName=IP%20Phone.](http://www.yealink.com/en/products.asp?t_ENName=IP%20Phone) 2010*

 SIP-T22P: Para jefes de dependencias como jefes de programa, jefes de facultad, entre otros. Este teléfono soporta hasta 3 cuentas SIP en simultánea y directorio digital.

*Figura 17 Teléfono IP Yealink SIP-T22P*

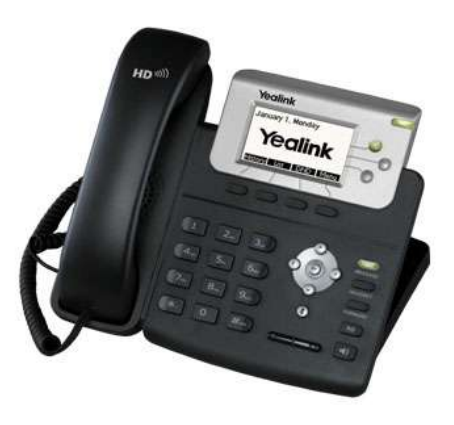

*Fuente: [http://www.yealink.com/en/products.asp?t\\_ENName=IP%20Phone.](http://www.yealink.com/en/products.asp?t_ENName=IP%20Phone) 2010*

 SIP-T26P: Para secretarias de baja densidad de llamadas como es el caso secretarias de facultad. Este teléfono soporta hasta 3 cuentas SIP en simultánea, directorio digital y 13 teclas programables (10 para marcado rápido).

*Figura 18 Teléfono IP Yealink SIP-T26P*

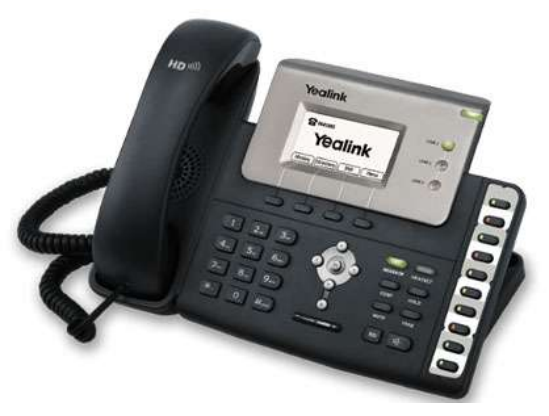

*Fuente: [http://www.yealink.com/en/products.asp?t\\_ENName=IP%20Phone.](http://www.yealink.com/en/products.asp?t_ENName=IP%20Phone) 2010*

 SIP-T28P: Para secretarias o usuarios con alto densidad de llamadas ya que soporta hasta 6 cuentas SIP en simultánea, directorio digital y 16 teclas programables (10 para marcado rápido).

*Figura 19 Teléfono IP Yealink SIP-T28P*

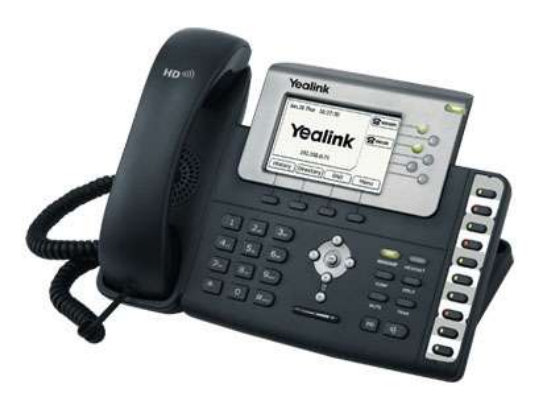

*Fuente: [http://www.yealink.com/en/products.asp?t\\_ENName=IP%20Phone.](http://www.yealink.com/en/products.asp?t_ENName=IP%20Phone) 2010*

## **3.1.3 Gateway**

Se implementará el gateway Audiocodes MP124 el cual cuenta con 24 puertos RJ11 FXS. Este se usará para conectar los terminales de fax, teléfonos análogos a la LAN de la USCO.

*Figura 20 Gateway Audiocodes MP124 24 Port FXS*

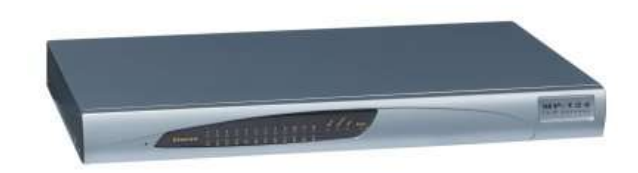

*Fuente: [http://www.audiocodes.com/products-lobby.](http://www.audiocodes.com/products-lobby) 2010*

#### **3.1.4 Gateway Planta GSM**

Este equipo se implementará para hacer llamadas hacia operadores celulares. Se le pueden insertar hasta 4 Sim Cards es decir, 4 llamadas a celular en simultánea.

*Figura 21 Gateway Planta GSM 2N VoiceBlue Lite*

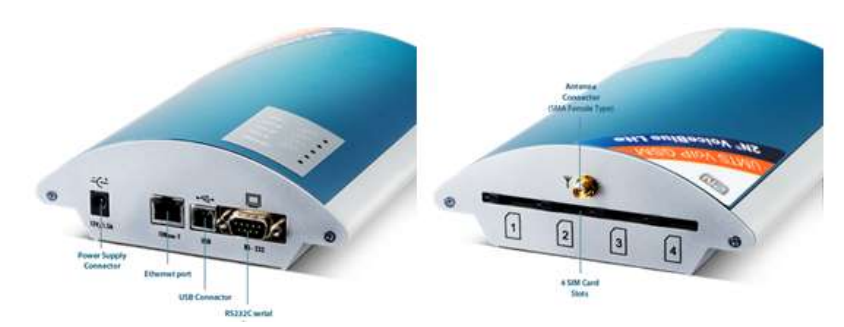

*Fuente: <http://www.2n.cz/en/products/gsm-gateways/voip/voiceblue-lite/> . 2010*

## **3.1.5 Tarjetas de Red Ethernet**

Estas tarjetas serán utilizadas para hacer la adaptación de las líneas SIP con el sistema de telefonía IP. Como se mencionó anteriormente serán 6 líneas contratadas, por lo que se debe poner una tarjeta adicional en cada servidor. Para los servidores de la sede central y postgrados se utilizaran tarjetas con 4 puertos Ethernet y para la sede salud tarjeta de 2 puertos Ethernet. Estas tarjetas suman más puertos de los requeridos en el diseño, debido a que una futura expansión en infraestructura telefónica será fácilmente escalable. Estas tarjetas vienen incluidas en los servidores.

## **3.1.6 Patch Cord**

Este elemento es el usado para conectar los diferentes equipos a la LAN, se va a trabajar con patchcord de 1.5 m de longitud fabricado en cable UTP categoría 6A, el cual es blindado proporcionando fiabilidad y calidad en la comunicación

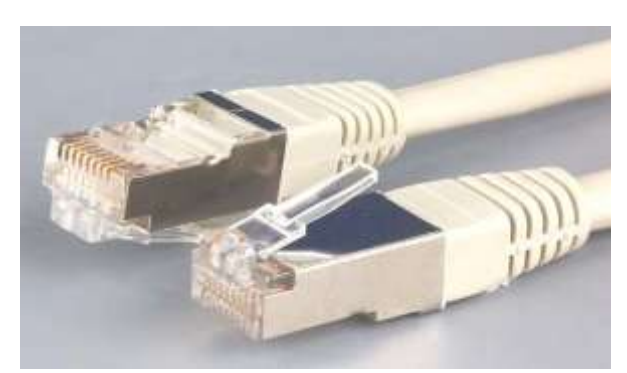

*Figura 22 Patch Cord Cat. 6A*

*Fuente: <http://image.made-in-china.com/2f0j00ueFQJbLPJtrR/FTP-Category-6-Patc-Cord.jpg> .2010*

## **3.2 PLAN DE NUMERACIÓN**

En los sistemas de telefonía convencional, el plan de marcado o dial up es un sistema que permite a los usuarios llamarse unos a otros por medio de un número telefónico. En la telefonía sobre IP, el plan de marcado es un sistema que permite a los usuarios establecer llamadas punto a punto y multipunto, así como unirse a conferencias ya activas. Los participantes deberán ingresar una cadena de dígitos y/o caracteres en su terminal IP. El plan de numeración se dividirá en dos tipos:

 *Llamadas entre extensiones*: Son realizadas exclusivamente entre terminales conectadas a la LAN de la USCO, las cuales se podrán comunicar con una marcación rápida; a cada terminal se le asignará un número determinado de cuentas, cada una de cuatro cifras. La cantidad

de cuentas por terminal es determinada por el tipo de teléfono IP que utiliza. El primer dígito de la cuenta identifica la sede en la cual está registrada, usada de la siguiente manera: 4 – Sede Central, 5 – Sede Postgrados, 6 – Sede Salud y 7 – Sedes remotas (Pitalito, Garzón y La Plata). Los restantes tres dígitos nos ofrece la posibilidad de registrar hasta 1000 cuentas por sede, esta cantidad numerosa se debe a que la Universidad está creciendo en infraestructura y por consiguiente necesitará a futuro un mayor número de terminales que con los que hoy cuenta. Este tipo de llamadas no tienen ningún costo económico, puesto que usan un medio de transmisión propio de la Universidad.

 *Llamadas externas:* Se realizan desde terminales locales hacia operadores externos, mediante la conexión de líneas con la PSTN u operadores celulares. Para llamadas hacia la PSTN de Neiva se contratará con Telmex líneas SIP, en lugar de líneas convencionales BRI que actualmente se están usando. En el caso de las sedes remotas a cada una de estas se conectarán 2 líneas BRI mediante un gateway. Al momento de realizar este tipo de llamadas basta con marcar 9 + el número local (Neiva, Pitalito, Garzón o La Plata) al que se desea llamar. Por ejemplo, si se desea llamar desde cualquier extensión (ya sea que esté ubicada en Neiva o en una sede remota) al hospital universitario (8715907) marcaríamos 98715907. Para el caso de llamadas a larga distancia nacional o hacia operadores celulares se utilizará una planta GSM la cual puede albergar hasta 4 simcard de diferentes operadores celular (Movistar, Comcel, Tigo, Uff) e interconectarlas con el sistema de telefonía IP para así realizar llamadas desde las extensiones locales hacia teléfonos móviles como si se llamara de celular a celular; o llamar de extensiones locales hacia números de larga distancia nacional haciendo uso de estos chips. El valor por este tipo de llamadas será contratado con el operador celular que proveerá el servicio. A la hora de realizar llamadas de larga distancia se marca 03 + indicativo ciudad + número telefónico; por ejemplo si se desea llamar a la ciudad de Ibagué al número 2726099 marcaríamos 03+8+2726099. Para llamadas a operadores a celular se marca únicamente el número del móvil, sin necesidad de usar prefijos.

|         |                                                                                            | Extensión        | Extensión         |                         |                                  | <b>TELÉFONOS IP</b>                |                              |
|---------|--------------------------------------------------------------------------------------------|------------------|-------------------|-------------------------|----------------------------------|------------------------------------|------------------------------|
|         | <b>UBICACIÓN</b>                                                                           | Antigua          | <b>Nueva</b>      | T <sub>20</sub> P<br>БĿ | T <sub>22</sub> P<br><b>SIP-</b> | T <sub>26</sub> P<br>$\frac{1}{2}$ | <b>T28P</b><br>$\frac{1}{2}$ |
|         |                                                                                            |                  |                   |                         |                                  |                                    |                              |
|         | <b>ALMACEN</b> - Jefe                                                                      | 227              | 4003<br>4001      |                         |                                  |                                    |                              |
|         | . Secretaria<br><b>ALMACEN GENERAL</b>                                                     | 229              | 4009<br>4004      |                         |                                  |                                    |                              |
|         | <b>ARCHIVO</b> -Jefatura                                                                   | 321              | 4012<br>4010      |                         |                                  |                                    |                              |
|         | ARCHIVO -Secretaria                                                                        | 364              | 4015<br>4013      |                         |                                  |                                    |                              |
|         | GICA<br>ASESORIA PSICOLO                                                                   | 312              | 4017<br>$4016 -$  |                         |                                  |                                    |                              |
|         | ASPU                                                                                       | 251              | 4020<br>4018      |                         |                                  |                                    |                              |
|         | BIBLIOTECA - Circulación y Préstamos 1er piso                                              | 254              | 4023<br>4021      |                         |                                  |                                    |                              |
|         | <b>BIBLIOTECA - Dirección</b>                                                              | 318              | 4026<br>4024      |                         |                                  |                                    |                              |
|         | BIENESTAR UNIVERSITARIO - Director                                                         | 231              | 4029<br>4027      |                         |                                  |                                    |                              |
|         | CAFETIN BLOQUE ADMINISTRATIVO                                                              | 258              | 4031<br>ł<br>4030 |                         |                                  |                                    |                              |
|         | CENTRO DE DOCUMENTACION FAC. CIENCIAS SOCIALES                                             | 347              | 4034<br>ł<br>4032 |                         |                                  |                                    |                              |
| CENTRAI | <b>OGLAS DE INFORMACION Y</b><br>Dirección<br>CENTRO DE TECNOI<br>COMUNICACIONES           | $\frac{310}{25}$ | 4037<br>$4035 -$  |                         |                                  |                                    |                              |
|         | CENTRO DE TECNOLOGIAS DE INFORMACION Y<br>COMUNICACIONES - Secretaria                      | 224              | 4043<br>$4038 -$  |                         |                                  |                                    |                              |
| SEDE    | CENTRO DE TECNOLOGIAS DE INFORMACION Y<br>- Sist Academ<br><b>COMUNICACIONES</b>           | 225              | 4046<br>ł<br>4044 |                         |                                  |                                    |                              |
|         | <b>OGLAS DE INFORMACION Y</b><br>- Programado<br>CENTRO DE TECNOI<br><b>COMUNICACIONES</b> | 317              | 4049<br>4047      |                         |                                  |                                    |                              |
|         | CIDFE - USCO - Centro de Documentación e Investig. Fac. de<br>Educ.                        | 332              | 4052<br>4050      |                         |                                  |                                    |                              |
|         | CLOTARIO                                                                                   | 241              | 4054<br>4053      |                         |                                  |                                    |                              |
|         | Ę<br><b>CONSEJO ESTUDIAN</b>                                                               | 242              | 4056<br>4055      |                         |                                  |                                    |                              |
|         | JARIO INTERNO - Jefe<br>CONTROL DISCIPLI                                                   | 237              | 4059<br>4057      |                         |                                  |                                    |                              |
|         | <b>JARIO INTERNO - Secretaria</b><br>CONTROL DISCIPLIN                                     | 297              | 4062<br>$+060 -$  |                         |                                  |                                    |                              |
|         | -Secretaria<br><b>CONTROL INTERNO</b>                                                      | 232/343          | 4065<br>4063      |                         |                                  |                                    |                              |

*Tabla 6 Plan de numeración extensiones internas*

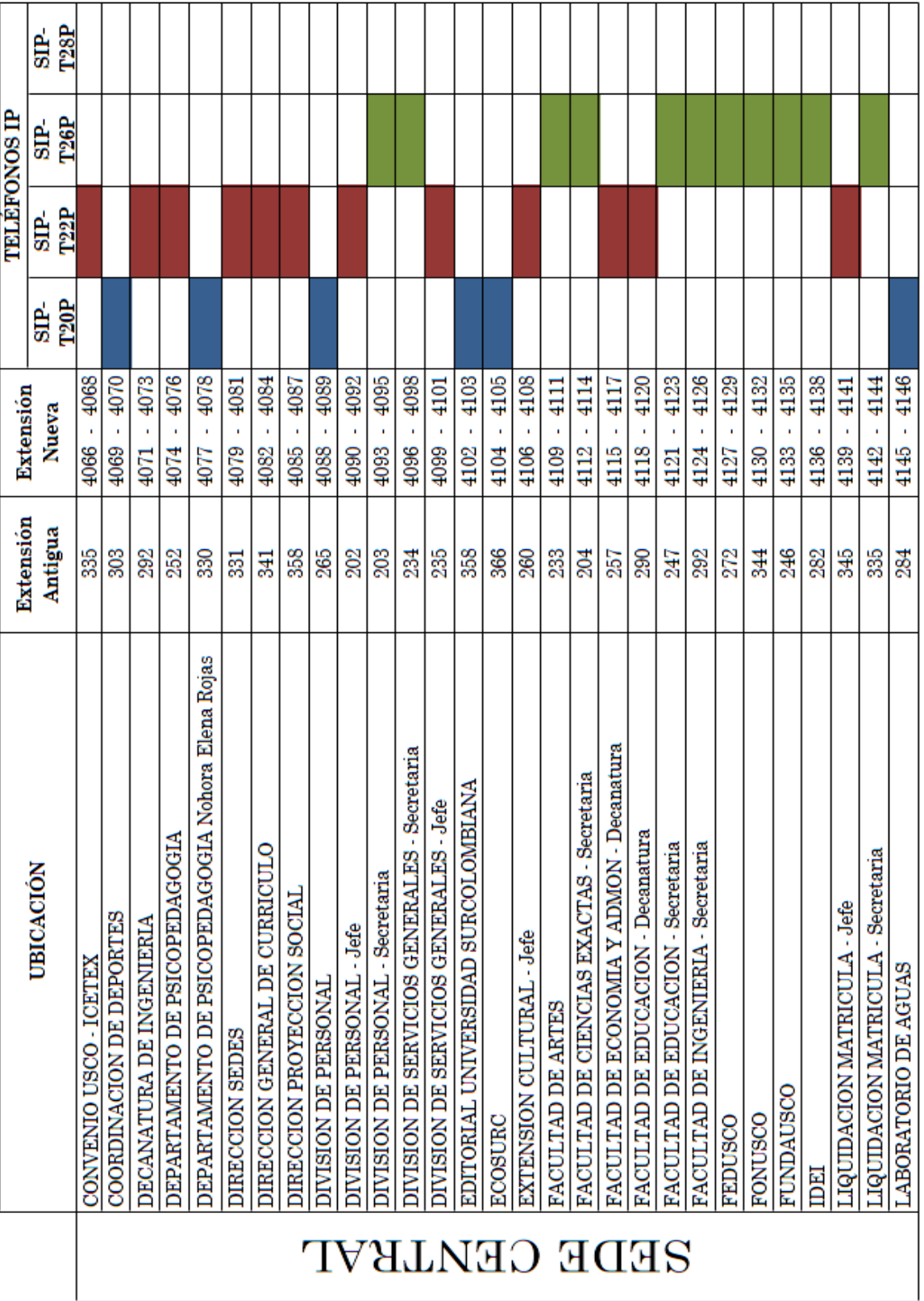

![](_page_63_Picture_4.jpeg)

![](_page_64_Picture_4.jpeg)

![](_page_65_Picture_4.jpeg)

![](_page_66_Picture_4.jpeg)

![](_page_67_Picture_4.jpeg)

![](_page_68_Picture_4.jpeg)

## **3.3 COSTO DE IMPLEMENTACIÓN**

#### *Tabla 7 Costos de implementación*

![](_page_69_Picture_250.jpeg)

\* Correspondiente al contratado anualmente.

# **4 PLAN DE IMPLEMENTACIÓN**

## **4.1 INSTALACIÓN DE SISTEMA OPERATIVO**

EL sistema operativo que se instalará en los servidores es Debían Lenny 5.0 GNU/Linux, llevando a cabo el siguiente procedimiento:

- Previa descarga del CD-1 en<http://www.debian.org/CD/>
- En el boot del CD, seleccionar Install.
- Seleccionar el idioma de la instalación: Español.
- Indicar nuestro país: Colombia.
- Seleccionar el idioma de nuestro teclado: Español LA.
- El proceso de instalación asignara una dirección IP por DHCP, así que oprimimos CANCEL para agregarla manualmente.
- Se agrega la dirección IP, la máscara de red, puerta de enlace, la dirección de DNS, el nombre del servidor (hostname), y finalmente el nombre del dominio, estos datos deben ser proporcionados por el CTIC de la USCO.
- En particionado del disco duro, seleccionar la opción Manual. Y con esto se finaliza la instalación del sistema operativo del servidor.

## **4.2 INSTALACIÓN DE SOFTSWITCH ASTERISK**

Una vez dentro de Debían, abrir una terminal de consola, realizar y ejecutar los siguientes pasos:

Ir al directorio donde se compilan los paquetes:

\$cd /usr/src

Posteriormente se descargan desde las fuentes los archivos requeridos.

wget [http://downloads.digium.com/pub/telephony/dahdi-linux-](http://downloads.digium.com/pub/telephony/dahdi-linux-complete/dahdi-linux-complete-2.3.0.1+2.3.0.tar.gz)

[complete/dahdi-linux-complete-2.3.0.1+2.3.0.tar.gz](http://downloads.digium.com/pub/telephony/dahdi-linux-complete/dahdi-linux-complete-2.3.0.1+2.3.0.tar.gz)

wget<http://downloads.digium.com/pub/libpri/libpri-1.4.11.3.tar.gz>

wget<http://downloads.digium.com/pub/asterisk/asterisk-1.4.35.tar.gz> wget http://downloads.digium.com/pub/asterisk/asterisk-addons-1.4.11.tar.gz

Con estos comandos descomprimir los paquetes de asterisk:

tar -zxvf tar -zxvf dahdi-linux-complete-2.3.0.1+2.3.0.tar.gz tar -zxvf libpri-1.4.11.3.tar.gz tar -zxvf asterisk-1.4.35.tar.gz tar -zxvf asterisk-addons-1.4.11.tar.gz

Instalar los siguientes paquetes adicionales:

apt-get install libnewt-dev zlib1g-dev procps gcc binutils make bison doxygen libncurses5-dev libssl-dev build-essential libmysqlclient15-dev mysql-client

Compilar los paquetes:

cd /usr/src cd dahdi-linux-complete-2.3.0.1+2.3.0 make clean; make all; make install; make config

Luego de compilar el dahdi se procede a editarlo y se comentan los driver de tarjetas que no se encuentran instaladas.

```
vim /etc/dahdi/modules
cd /usr/src/libpri-1.4.11.3
make clean
make
make install
cd /usr/src/asterisk-1.4.35
make clean
./configure
```
make menuselect make make install make config make samples cd /usr/src/asterisk-addons-1.4.11 make clean ./configure make menuselect make make install make samples

Despues de la compilación se inician los servicios:

/etc/init.d/dahdi start /etc/init.d/asterisk start asterisk –r

Asterisk viene con archivos de audio en inglés por defecto, por lo tanto se deben configurar a español. Lo primero es crear el directorio donde quedarán los nuevos archivos de audio, de la siguiente manera:

cd /usr/src mkdir voces cd /voces wget http://www.voipnovatos.es/voces/voipnovatos-core-sounds-es-ulaw-1.4.tar.gz wget http://www.voipnovatos.es/voces/voipnovatos-extra-sounds-es-ulaw-1.4.tar.gz

Se descomprimen:

tar zxvf voipnovatos-extra-sounds-es-ulaw-1.4.tar.gz

tar zxvf voipnovatos-core-sounds-es-ulaw-1.4.tar.gz

Mover los directorios que han sido descomprimidos hacia la ubicación correcta mkdir /var/lib/asterisk/sounds/es/dictate

mkdir /var/lib/asterisk/sounds/es/letters

mkdir /var/lib/asterisk/sounds/es/silence

mkdir /var/lib/asterisk/sounds/es/followme

mkdir /var/lib/asterisk/sounds/es/phonetic

mkdir /var/lib/asterisk/sounds/es/digits

mv /voces/es/\* /var/lib/asterisk/sounds/es/

mv /voces/digits/es/\* /var/lib/asterisk/sounds/es/digits/

mv /voces/dictate/es/\* /var/lib/asterisk/sounds/es/dictate/

mv /voces/letters/es/\* /var/lib/asterisk/sounds/es/letters/

mv /voces/silence/es/\* /var/lib/asterisk/sounds/es/silence/

mv /voces/followme/es/\* /var/lib/asterisk/sounds/es/followme/

mv /voces/phonetic/es/\* /var/lib/asterisk/sounds/es/phonetic/

Ahora decirle a Asterisk que haga uso de ellas

gedit /etc/asterisk/asterisk.conf

[general]

languageprefix=yes

gedit /etc/asterisk/sip.conf

[general]

language=es

# **4.3 CONFIGURACIÓN ASTERISK**

Los ficheros donde se programó la configuración del sistema ToIP son: extensions.conf, sip.conf, voicemail.conf, musiconhold.conf y meetme.conf. Los cuales son necesarios para suplir los requerimientos del diseño.

## **4.3.1 Extensions.conf**

Se dan los contextos donde se define la secuencia que debe realizar el servidor cada vez que una terminal reciba o realice una llamada, como por ejemplo timbrar, pasar a buzón (si así lo requiera), etc. Además se configuran los permisos y funcionalidades; es decir, se crea el plan de marcado (dialplan) de la IP-PBX. Ver anexo 3.

## **4.3.2 Sip.conf**

En este se crean las cuentas para que cada terminal se registre en el servidor. A continuación se muestra la forma general para configurar cada cuenta individualmente. Ver anexo 3.

## **4.3.3 Voicemail.conf**

Se configura las cuentas de buzón para los usuarios que lo requieran, así como el tiempo (mínimo y máximo) de duración del mensaje y notificación de llegada de mensaje al usuario vía e-mail.

```
[general]
attach=yes
format=wav
maxmessage=180 ; tiempo máximo del mensaje de voz a 180 segundos
minmessage=3 ; tiempo mínimo del mensaje a 3 segundos
saycid=yes ; Anunciar el número que llamó antes de repetir el mensaje
maxlogins=3 ; Limitar el número de intentos de registro a 3
[zonemessages]; zonas horarias
eastern=America/New_York|'vm-received' Q 'digits/at' IMp
central=America/Chicago|'vm-received' Q 'digits/at' IMp
central24=America/Chicago|'vm-received' q 'digits/at' H N 'hours'
```
european=Europe/Copenhagen|'vm-received' a d b 'digits/at' HM

military=Zulu|'vm-received' q 'digits/at' H N 'hours' 'phonetic/z\_p'

```
[default]
4071 => 1234,4071,4071@ default
4072 => 1234,4072,4072@default
4073 => 1234,4073,4073@default
.
```
## **4.3.4 Musiconhold.conf**

.

.

Fichero donde se define el directorio en que se encuentran los archivos de audio y la forma en que se reproducirán.

```
[default]
mode=custom
dir=/var/lib/asterisk/mohmp3-empty
application=/etc/asterisk/mohstream.sh
```
# **4.3.5 Meetme.conf**

Se definen las salas de conferencia

```
[general]
audiobuffers=32 ; 
schedule=yes ; )
logmembercount=yes ; 
fuzzystart=300 ;
earlyalert=3600 ; 
endalert=120 ; 
[rooms]
```
Conf => 9999; Todos los usuarios entran sin restricciones

Conf => 9998,1234; Para ingresar se tiene que ingresar código de verificación 1234

conf => 9998,1234,5678; similar al anterior , pero los administradores entran con 5678

## **CONCLUSIONES**

H.323 y SIP son protocolos utilizados en aplicaciones de VoIP, basados en soluciones y servicios avanzados de telefonía y concebidos con enfoques diferentes. H.323 ha sido diseñado para soportar exclusivamente transmisiones de voz y aplicaciones multimedia; mientras que SIP fue creado como un protocolo de transacción general, para inicio de sesiones. Sin tener la necesidad de enlazarse con ningún medio en específico ya sea audio o video.

El protocolo H.323 es menos flexible y modular para adaptarse a nuevos desarrollos u otras tecnologías; ya que ha sido desarrollado para resolver un problema específico que no suele ir más allá de la telefonía y videoconferencia IP.

El protocolo SIP ha sido desarrollado considerando la mayoría de las necesidades futuras. Incorporando numerosos protocolos y funcionalidades que ofrecen la posibilidad de interoperar con otros servicios y lenguajes de la Internet como DNS, HTTP, XML, Java, entre otros.

El protocolo IAX fue creado para interconectar servidores Asterisk específicamente (Trunking), este es el protocolo que opera de manera más eficiente a nivel WAN; sin embargo, en la topología de la Universidad Surcolombiana los servidores se encuentran conectados en una misma LAN, permitiendo utilizar el protocolo SIP para realizar los respectivos trunking ahorrando procesamiento al momento de transcodificar los protocolos.

Se ha diseñado un sistema capaz de ofrecer servicios de telefonía y fax tanto a extensiones analógicas como VolP basadas en el protocolo SIP. Todas las extensiones conectadas a los servidores, independientemente de la tecnología utilizada, pueden comunicarse entre sí de forma totalmente gratuita o bien hacia PSTN u operadores celulares ajustándose a la tarifa del proveedor.

El diseño de la IP-PBX se ha realizado bajo la utilización de herramientas GNU reduciendo de costos. Gracias a las licencias GPL de Linux y Asterisk se puede desarrollar una solución con las mismas características que los actuales sistemas de las grandes marcas comerciales a un precio más económico.

La IP-PBX no se encarga únicamente de establecer la conexión entre las distintas terminales, sino que se han configurado de manera que pueda ofrecer servicios de valor añadido tales como música en espera, desvío de llamada, voicemail u operadora virtual.

## **RECOMENDACIONES**

Luego de haber realizado este diseño satisfactoriamente se sugiere que este sea utilizado como principal base para la futura implementación del sistema de telefonía IP; teniendo en cuenta que para ello se necesita de personal calificado y certificado por la empresa Digium.

Asterisk, además de las funcionalidades que son presentadas en este diseño, ofrece otras no tan comunes como "Respuesta por Voz Interactiva" (IVR); el cual sería de gran ayuda para crear un sistema donde los estudiantes mediante el uso del sistema telefónico e integrado a la base de datos de la Universidad Surcolombiana, puedan realizar diferentes consultas como por ejemplo: resultado de notas, reserva de auditorios, consulta de saldos, entre otros.

La siguiente tecnología a implementar es la integración de video al sistema telefónico para la realización de videoconferencias o simplemente video llamadas; esto ofrece un entorno más agradable, además de las muchas utilidades que conlleva comunicarse por video.

Integración del sistema telefónico a otras instituciones o empresas que cuenten con esta tecnología puesto que el costo de la comunicación entre estas sería muy reducido.

# **BIBLIOGRAFÍA**

Asterisk Peru. [En línea] [Citado el: 15 de 10 de 2010.] http://www.asterisk-peru.com/.

**ASTERISK.** The open source communications. [En línea] [Citado el: 16 de agosto de 2010.] http://www.asterisk.org.

**CABEZAS, Damian. 2007.** *Sistemas de telefonía.* Madrid : Thomson, 2007. pág. 356.

**CARBALLAR, Jose. 2003.** *VoIP La telefonía de internet.* Madrid : Thomson, 2003. pág. 276.

**Debian.** [En línea] [Citado el: 15 de 6 de 2010.] http://www.debian.org.

**DIGIUM.** The asterisk company. [En línea] [Citado el: 3 de 11 de 2010.] http://www.digium.com.

**GONÇALVES, Flavio E. 2007.** *Asterisk PBX Guía de la configuración.* Tercera Edición. Florianópolis : Título independiente, 2007. pág. 370. 8590690423.

**HERSENT, Oliver, PETIT, Jean-Pierre y GURLE, David. 2005.** *IP Telephony. Developing Voice-over-IP Protocols.* Chichester : John Wiley & Sons, Ltd, 2005. pág. 420.

**HUIDOBRO, Jose y CONESA, Rafael. 2006.** *Sistemas de telefonía.* Madrid : Thomson, 2006. pág. 490.

**LINUX.** [En línea] [Citado el: 2 de 6 de 2010.] http://www.linux.com/.

**STALLINGS, William. 2004.** *Comunicaciones y redes de computadores.* Séptima edición. New Jersey : Prentice Hall, 2004. pág. 866. 8420541109.

**TANENBAUM, Andrew S. 2003.** *Redes de computadoras.* Cuarta edición. Amsterdam : Pearson Educación, 2003. pág. 926. 9702601622.

**VAN MEGGELEN, Jim, MADSEN, Leif y SMITH, Jared. 2007.** *Asterisk: The future of telephony.* Segunda edición. Sebastopol : O'Reilly Media, Inc., 2007. pág. 602. 0596510489.

**WALLINGFORD, Ted. 2005.** *Switching to VoIP.* Sebastopol : O'Reilly Media, Inc., 2005. pág. 504.

Wiki Voip. [En línea] [Citado el: 23 de 10 de 2010.] http://es.voip-info.org.

# **LISTA DE ACRÓNIMOS**

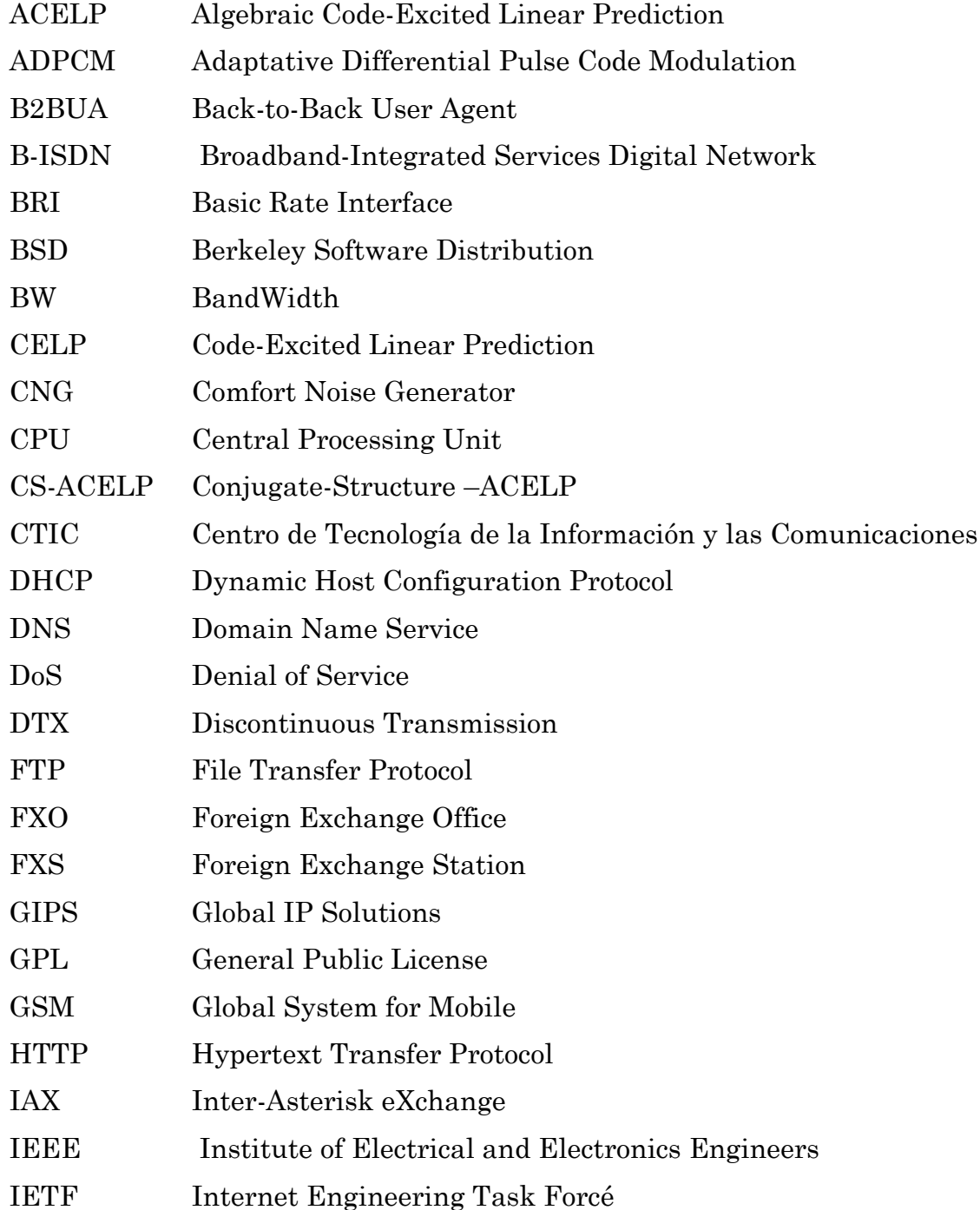

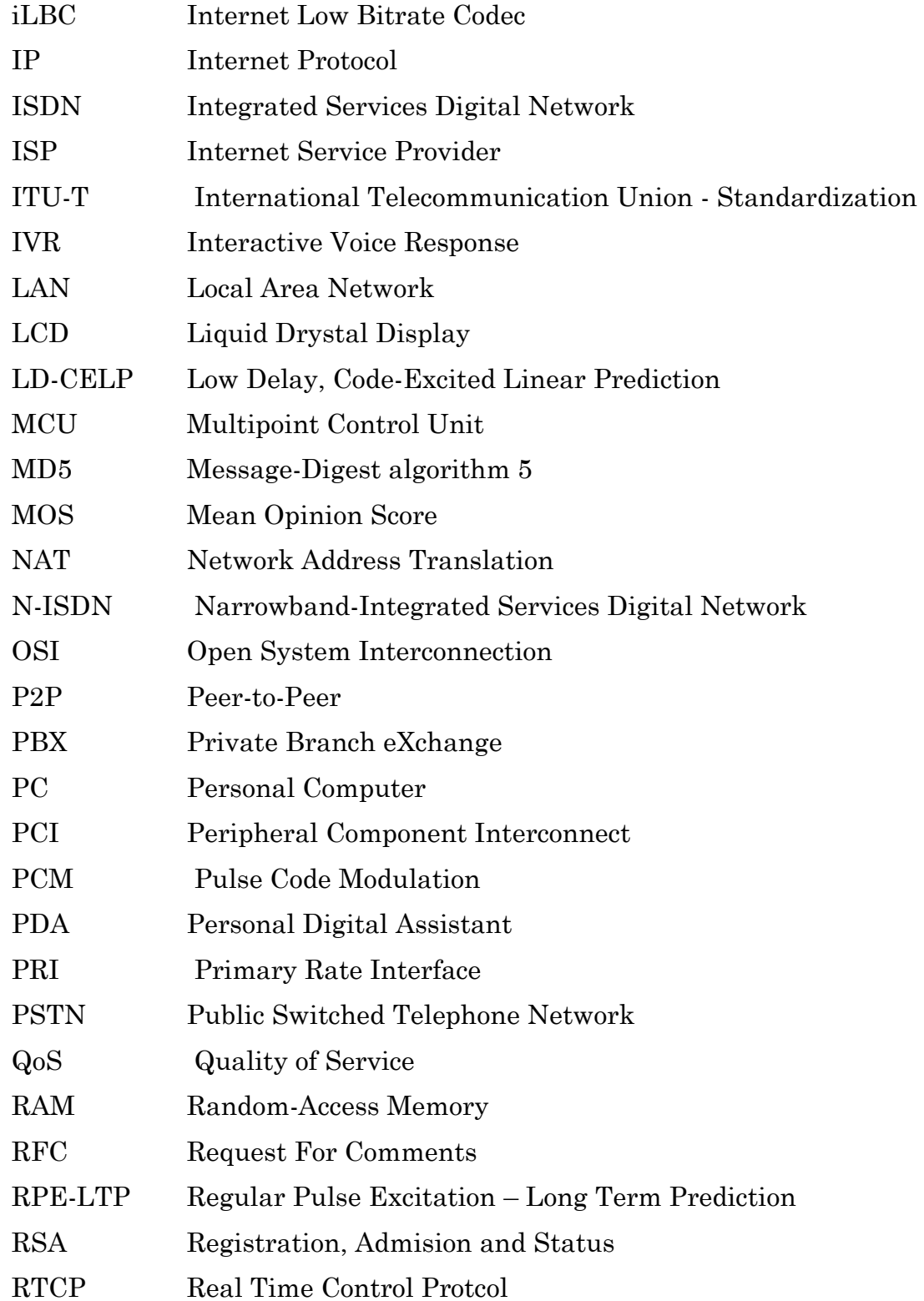

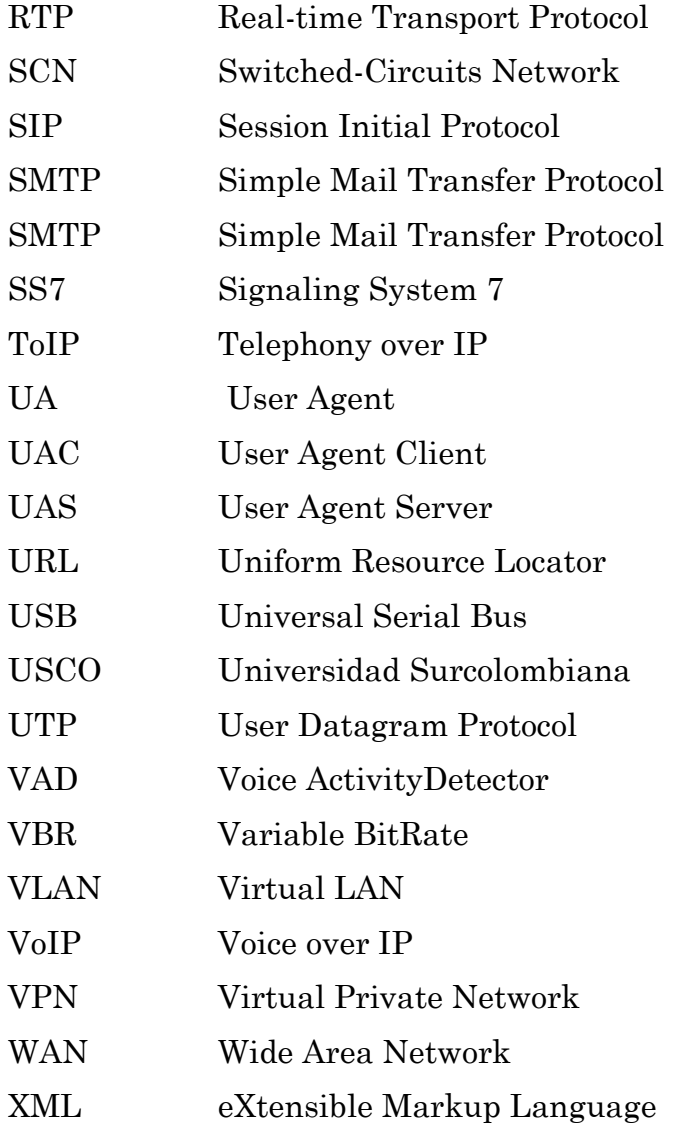

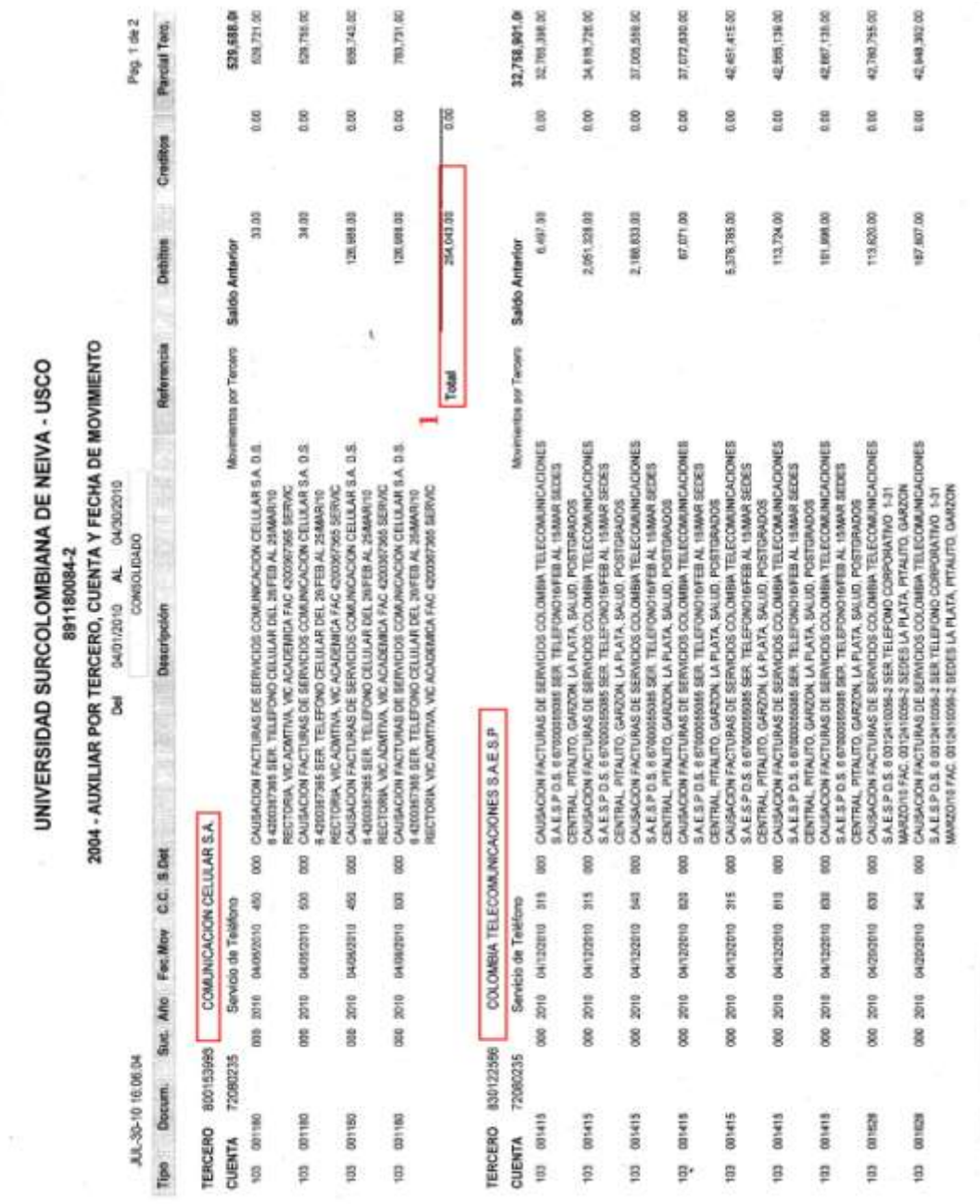

*ANEXO 1: Relación de gastos y costos por concepto de telefonía Universidad Surcolombiana*

**ANEXOS**

GR20MAUXTERCER 19-MAY-2008

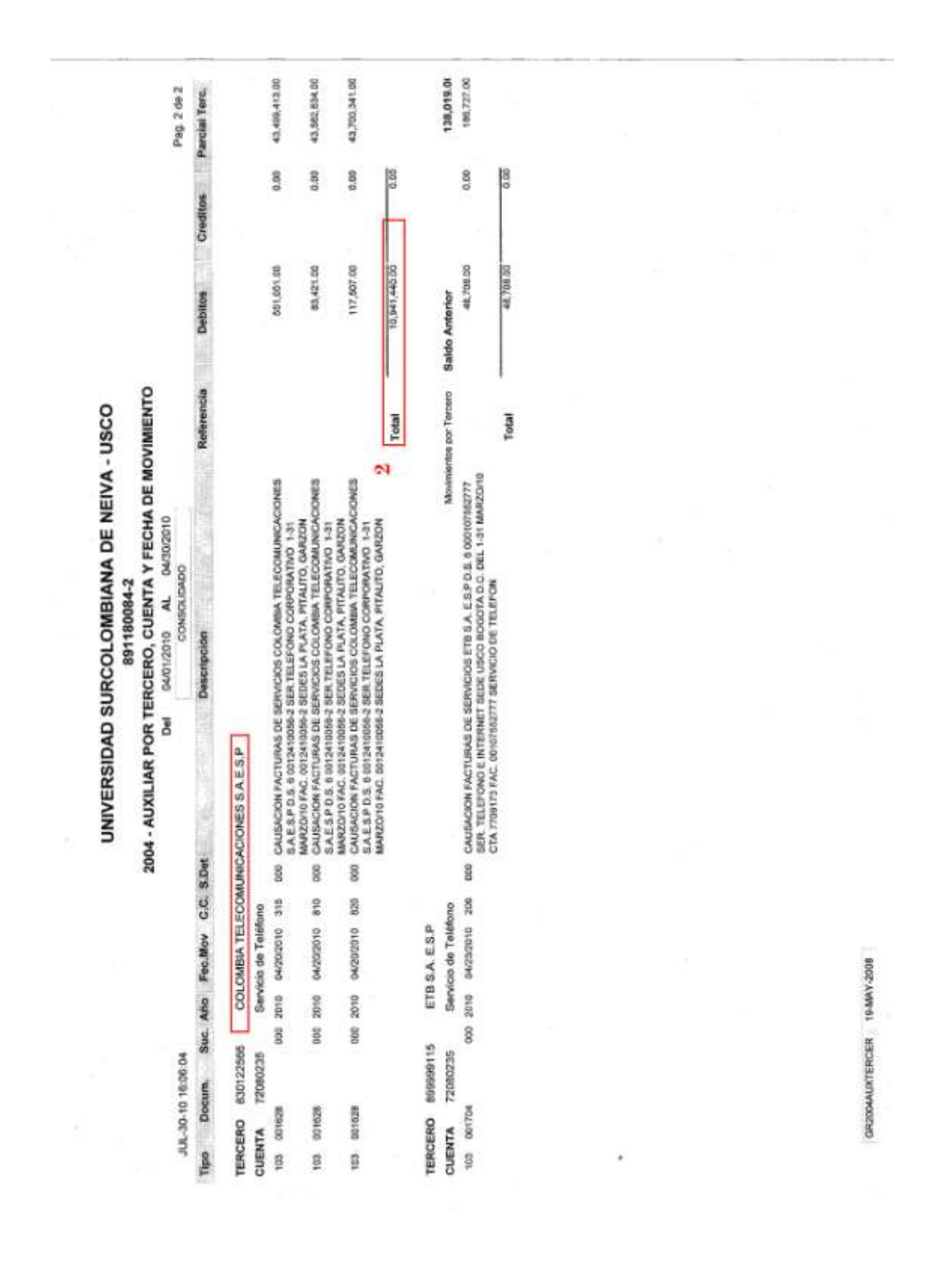

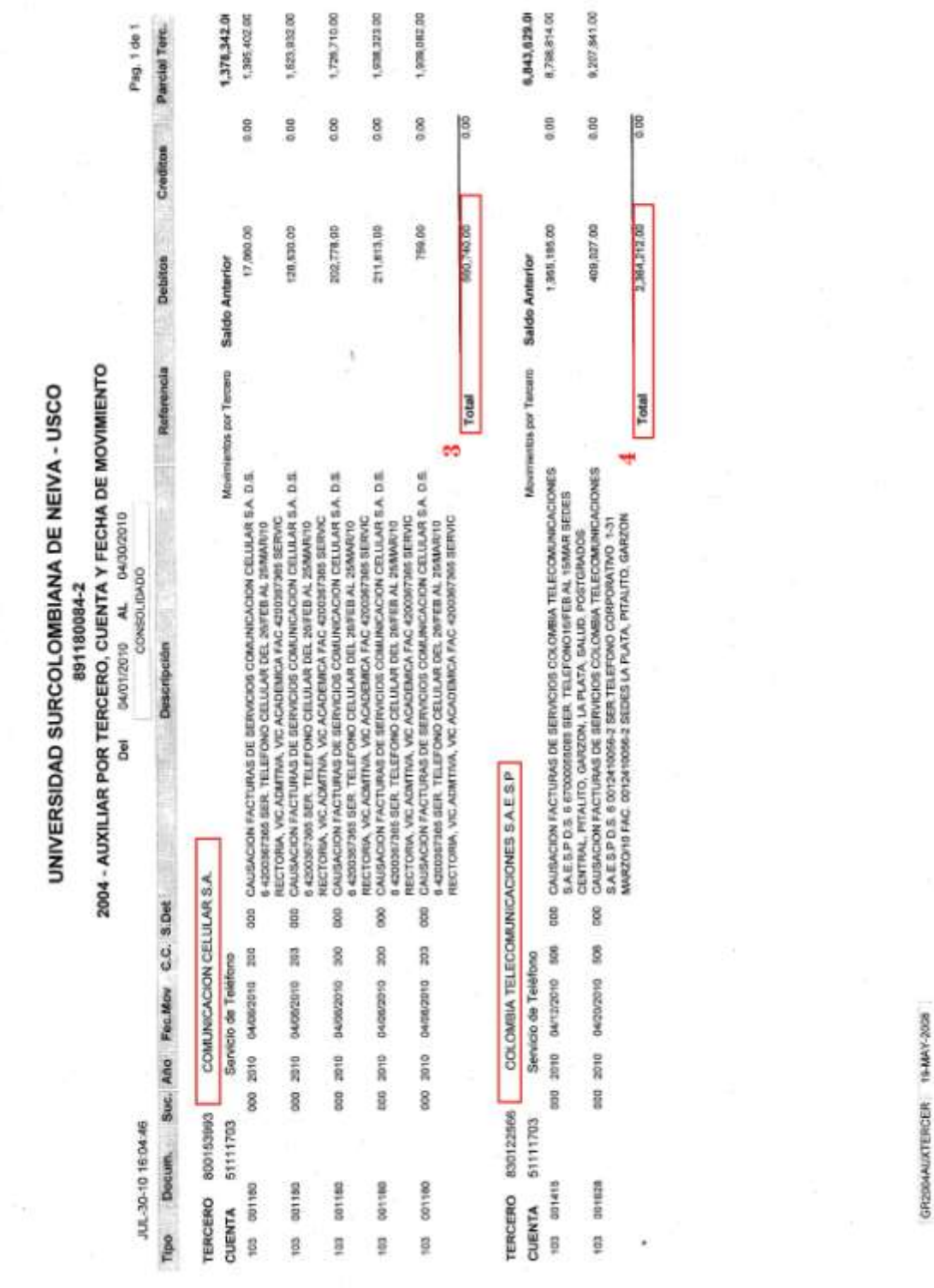

*ANEXO 2: Enlaces a manuales de instalación y configuración de equipos*

## **Manual Teléfonos YEALINK:**

[http://www.yealink.com/download/doc/Configuration%20Guide%20for%20Yeali](http://www.yealink.com/download/doc/Configuration%20Guide%20for%20Yealink%20IP%20Phone%20&%20Trixbox.pdf) [nk%20IP%20Phone%20&%20Trixbox.pdf](http://www.yealink.com/download/doc/Configuration%20Guide%20for%20Yealink%20IP%20Phone%20&%20Trixbox.pdf)

### **Manual planta GSM:**

[http://www.mpinetworks.com/images/catalogue/id\\_13/images/21\\_User\\_manual\\_](http://www.mpinetworks.com/images/catalogue/id_13/images/21_User_manual_VoiceBlue.pdf) [VoiceBlue.pdf](http://www.mpinetworks.com/images/catalogue/id_13/images/21_User_manual_VoiceBlue.pdf)

## **Manual Gateway Audiocodes MP 124:**

<http://corp.deltathree.com/productsandservices/manuals/audiocodes.pdf>

*ANEXO 3: Códigos de configuración Asterisk*

### Extensions.conf

;----------------------------------------; ; DIALPLAN USCO ; ;----------------------------------------; [general] static=yes writeprotect=no autofallthrough=yes clearglobalvars=no priorityjumping=no ;----------- VARIABLES GLOBALES ------------ [globals] MAXUSER => 5 TRUNKTELMEX => SIP/4866565 FORWARD => terminal/forw ;-------------------------------------------- [trunkCEL]; ; consulta de saldos exten => 5\*611,1,Dial(SIP/\${EXTEN}@movil,,r) exten => 6\*611,1,Dial(SIP/\${EXTEN}@movil,,r) exten => 7\*611,1,Dial(SIP/\${EXTEN}@movil,,r) exten => #610,1,Dial(SIP/\${EXTEN}@movil,,r)  $exten \Rightarrow s, n,$ Hangup $()$ 

```
;larga distancia
exten => _03XXXXXXXX,1,Dial(SIP/${EXTEN}@movil,,r)
exten => _03XXXXXXXX,n,GoTo(s-${DIALSTATUS},1)
exten => _s-.,1,PlayBack(celular-busy)
exten => _s-.n,hangUp(); a celular
exten => _3[012]XXXXXXX,1,Dial(SIP/${EXTEN}@movil,,r)
exten => _3[012]XXXXXXX,n,GoTo(s-${DIALSTATUS},1)
exten => _s-.,1,PlayBack(celular-busy)
exten \Rightarrow s-, n, hangUp()
;--------------------------------------------
[trunkLOCAL]
; llamadas locales son de 7 dígitos
exten => _98[67]XXXXX,1,Dial(${GLOBAL(TRUNKTELMEX)})
;numeros de emergencias
exten => _91XX,1,Dial(${GLOBAL(TRUNKTELMEX)})
;--------------------------------------------
[internal]
include => otrasede
;llamada a menu de voz
exten => 4000,1,Answer()
exten => 4000,n,Background(tt-weasels)
exten \Rightarrow 4000, n, WaitExten();sala de conferencias
exten => 9999,1,Set(confmax=10)
exten => 9999,2,Macro(meetme)
```

```
;llamadas internas
```

```
exten => 4XXX, 1, SayDigits({f{EXTEN}})
```

```
exten => _4XXX,n,Dial(SIP/${EXTEN},5,tTm)
```

```
exten => _4XXX,n,GotoIf($["${DIALSTATUS}" = "BUSY"]?busy:unavail)
```

```
exten => _4XXX,n,Voicemail(u${EXTEN}@default)
```

```
exten => _4XXX,n(unavail),Voicemail(${EXTEN}@default,u)
```

```
exten => 4XXX, n, Hangup()
```
exten => i,1,Playback(pbx-invalid)

```
exten \Rightarrow i, n, Goto(internal, 4000, 1)
```

```
exten => t,1,Playback(vm-nobodyavail)
```
 $exten \Rightarrow t, n,$ Hangup $()$ 

;Consulta buzon de mensajes

```
exten => 9000,1,Answer()
```

```
exten => 9000,n,VoiceMailMain()
```
;---------------------------------------------

```
[macro-meetme]
```

```
exten => s,1,MeetMeCount(${MACRO_EXTEN},count)
exten \Rightarrow s, 2, Gotoif({$[$(count$)} > ${confmax}]?103)exten => s, 3, MeetMe(${MACRO EXTEN})
```

```
exten => s, 4, Hangup
```

```
exten => s,103,Playback(conf-invalid)
```

```
exten => s,104, Hangup
```

```
[otrasede]
```
 $exten$  =>  $_5$ XXX, 1, NoOp()

```
exten => 5XXX,n,Dial(SIP/post/${EXTEN})
```

```
exten => _5XXX, n, Hangup()
```

```
exten => -[57]XXX,1,NoOp()
exten => _[57]XXX,n,Dial(SIP/salud/${EXTEN})
exten => -[57]XXX, n, Hangup()
;---------------------------------------------
[Admin]
; contexto maestro para telefonia celular
ignorepat \Rightarrow 9
include => trunkCEL
include => Secret
;---------------------------------------------
[Secret]
; contexto maestro para PSTN local
ignorepat \Rightarrow 9
include => trunkLOCAL
include => internal
;---------------------------------------------
```
### Sip.conf

[general] port=5060 bindaddr=0.0.0.0 ; Direcciones IP que se usarán (todas las que existan) tos=lowdelay dtmfmode=rfc2833 disallow=all allow=ulaw allow=gsm

### language=es

register =>usco:usco@200.190.16.45/8662020 register => central:clavesalud@ip1/salud register => central:clavepost@ip2/post

[salud]

type=friend

secret=clavesalud

context=internal

host=dynamic

disallow=all

allow=gsm

allow=ulaw

[post]

type=friend

secret=clavepost

context=internal

host=dynamic

disallow=all

allow=gsm

allow=ulaw

[extension](!)

type=friend

host=dynamic

dtmfmode=rfc2833

canreinvite=no

nat=no

qualify=yes

disallow=all

allow=gsm

allow=ulaw

[4001](extension) context= callerid = <4001> mailbox=4071@default secret=12345

[4002](extension)

context=

callerid=<4002>

mailbox=4001@default

secret=12345

[4003](extension) context=

type=friend

callerid=<4003>

mailbox=4001@default

secret=12345

[4004](extension)

context=

callerid=<4004>

mailbox=4004@default

secret=12345

[4005](extension)

context=

callerid=<4005>

mailbox=4004@default

secret=12345

[4006](extension)

context=

callerid=<4006>

mailbox=4004@default

secret=12345

[4007](extension) context=

callerid=<4007>

mailbox=4004@default

#### secret=12345

[4008](extension) context= callerid=<4008> mailbox=4004@default secret=12345

[4009](extension) context= callerid=<4009> mailbox=4004@default secret=12345

[4010](extension) context= callerid=<4010> mailbox=4010@default secret=12345

[4011](extension) context= callerid=<4011> mailbox=4010@default

secret=12345

[4012](extension)

context=

callerid=<4012>

mailbox=4010@default

secret=12345